# **Marmalade**

# A Music Creation Language

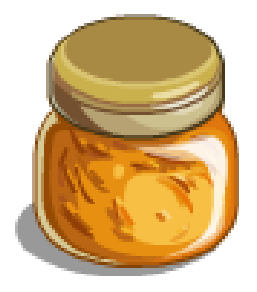

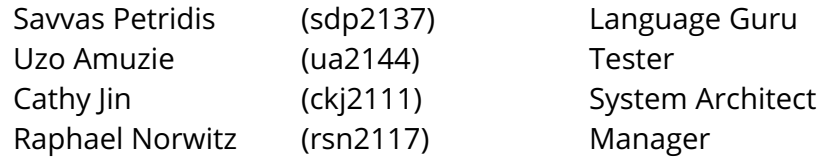

# **Table of Contents**: --

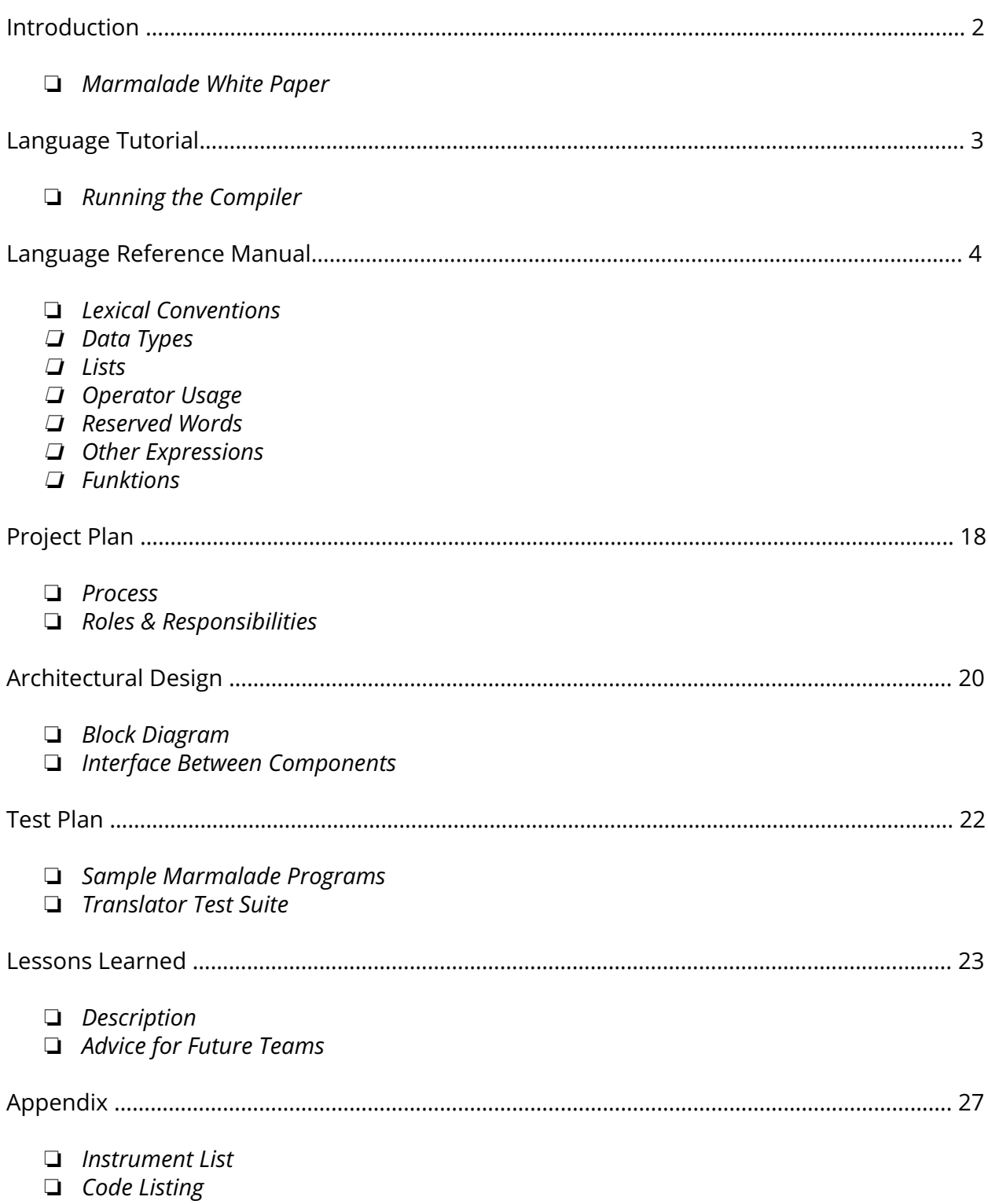

# **Introduction**: ‐‐

**Marmalade** is a very readable musical programming language. Similar languages and libraries use clunky object-oriented syntax and require language-specific knowledge, thereby preventing users from composing right away. We wanted to create a tool that would minimize the distance from one's conception of a musical idea to actually writing and playing it. So we tossed aside classes and anything else that seemed unnecessary and left the bare bones: integers, notes, time signatures, instruments, functions, lists, and lists of lists.

#### **Why Marmalade**?

This list structure, along with intuitive operators, simple function syntax, clear control flow, and a spartan standard library, gives the composer the freedom to write what they want without compromise. Marmalade breaks a musical piece into four discrete building blocks: notes, measures, phrases, and songs. The user must define and combine notes to form measures, then combine these measures into phrases to be played simultaneously. This bottom-up approach encourages the user to think about his composition as discrete pieces to be arranged and rearranged.

Marmalade can suit any user from those who only seek to use Marmalade's core features and create songs, to those who'd like to create as well as experiment with their pieces by defining complicated functions to transform them. Perhaps the most enticing feature of Marmalade is its low learning curve. One can easily define a series of measures, turn them into phrases and combine them into a song. While doing so, one can define and redefine the time signature at the measure level, instruments at the phrase level, and tempo at the song level to tweak the song to his or her particular liking. And in a few minutes a song has been created, played, and outputted as a midi file!

# **Language Tutorial:**

# **Running the compiler and executing a program**:

Steps to run the compiler:

1. \$ make

--

--

- 2. \$ ./make\_java.sh
- 3. \$ ./marmac name.marm executable\_name
- 4. \$ ./executable\_name

#### **It's that easy!**

marmac is a bash script which calls an executable named 'marmalade' created by our compiler (marmalade.ml). It takes in two arguments: a marmalade file and the name of the executable to be created.

→ Sample programs are available in the "marmalade\_sample\_programs" directory

# **Language Reference Manual**:

## **Lexical Conventions**: --

#### **Comments**:

--

Comments are ignored by the compiler and have no effect on the behavior of programs. There are is only one style of comments in Marmalade: multi-line.

Multi-line comments are initiated with a slash and star character '/\*' and terminated with a star and slash character '\*/'. the compiler ignores all content between the indicators. This type of comment does not nest.

 $/*$  this is a comment  $*/$ 

#### **Whitespace**:

Whitespace consists of any sequence of blank and tab characters. Whitespace is used to separate tokens and format programs. All whitespace is ignored by the marmalade compiler. As a result, indentations are not significant in Marmalade.

#### **Tokens**:

In Marmalade, a token is a string of one or more characters consisting of letters, digits, or underscores. Marmalade has 3 kinds of tokens:

- 1. Identifiers
- 2. Keywords
- 3. Operators

#### **Identifier Tokens**:

An identifier consists of a sequence of letters and digits. An identifier must start with a letter. A new valid identifier cannot be the same as reserved keywords or pitch literals (see Keywords and Literals). An identifier has no strict limit on length and can be composed of the following characters:

a b c d e f g h i j k l m n o p q r s t u v w x y z A B C D E F G H I J K L M N O P Q R S T U V W X Y Z 0 1 2 3 4 5 6 7 8 9 \_

## **Keywords**:

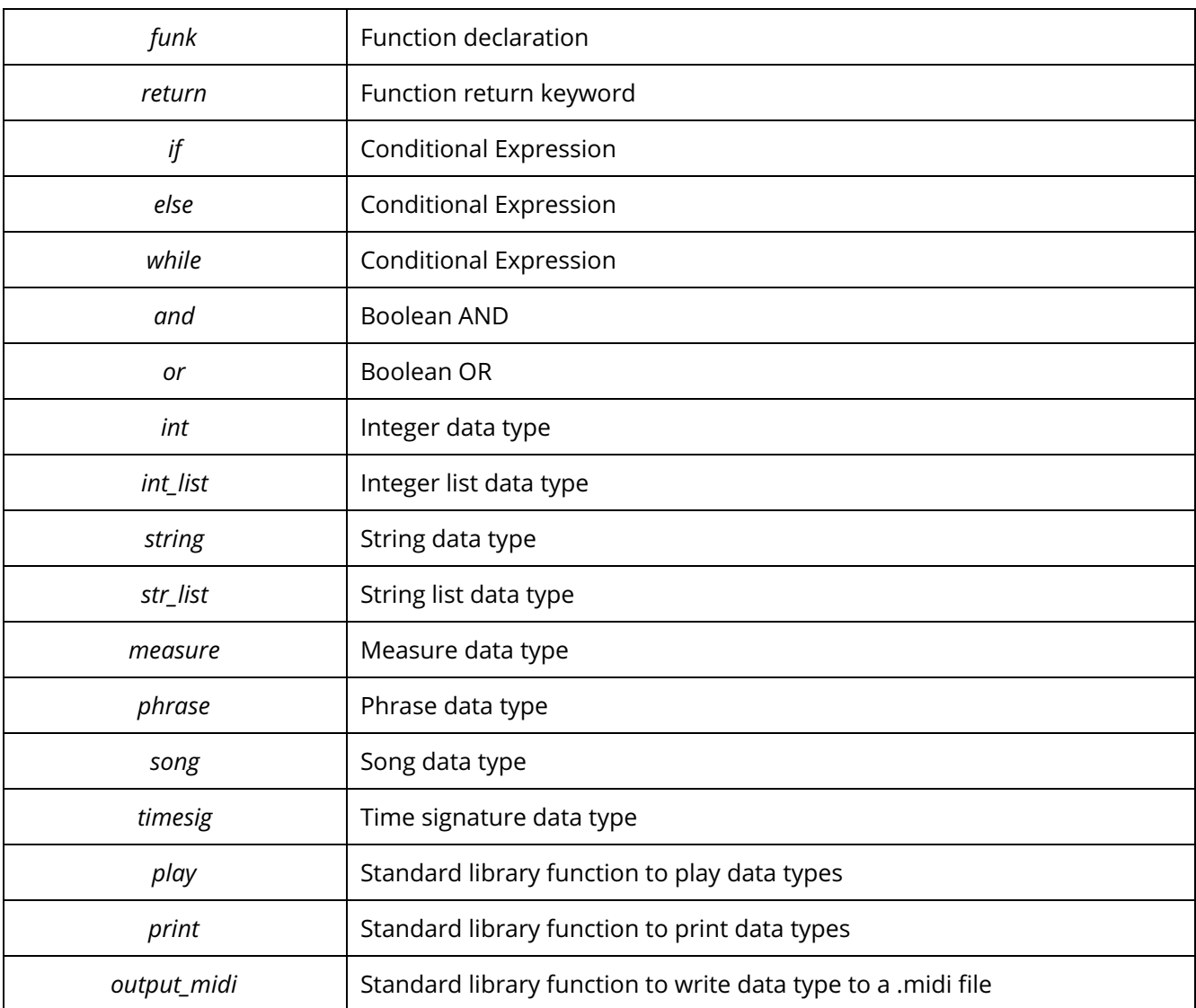

## **Operator tokens**:

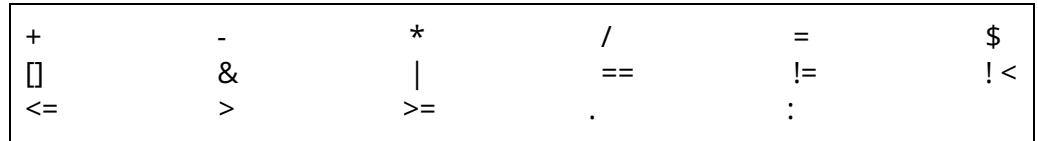

These will be detailed in the 'Operator Usage' section.

## **Data Types**: --

#### **Integer:**

An integer declaration consists of the 'int' declaration, a variable name, an assignment operator and an optional sign and any number of operators. Any arithmetic operators can be applied to integers as in any other programming language.

Example Declarations:

- $\bullet$  int i = 5;
- $\bullet$  int i = -5;

#### **String:**

A string declaration consists of the 'string' declaration, a variable name, an assignment operator, followed by a string defined in quotes. The string can contain any of the following characters:

letter → ['a' - 'z' 'A' - 'Z'] digit →  $[ '0' - '9' ]$ symbols → '\_' | ' ' | ',' | '!' | '\$' | ':' | ';' | '(' | ')' | '[' | ']' | '{' |'}' | '&' | '#' | '@' | '?' | '<' | '>' | '+' | '=' | '-'

Example Declarations:

- $\bullet$  string  $s =$  "string";
- string s = "Hello World!";

#### **Note:**

A note consists of the 'note' declaration, a positive integer, a period and a character indicating the note value. The positive integer represents the specific note to be played and the type indicates the note value. For example:

 $44 \rightarrow C4$  (the 4th C on a piano)

The character after the period represents the note value, or length that the note is played.

 $*$ .s  $\rightarrow$  sixteenth note \*.e  $\rightarrow$  eighth note  $*$ .g  $\rightarrow$  quarter note \*.h → half note \*.w  $\rightarrow$  whole note

Example Declarations:

- $\bullet$  note n $\theta = 44.s$
- note  $n_1 = 44.e;$
- note  $n_2 = 44. q;$
- note  $n_3 = 54.h;$
- note  $n_4 = 68.w;$

#### **Time-Signature:**

A time-signature consists of the 'timesig' declaration and two integers indicating how a sets of notes should be played. The time signature should be separated by a colon to indicate the numerator and denominator.

Example Declaration:

- $\bullet$  timesig t\_sig\_0 = \$(4:4);
- $\bullet$  timesig t\_sig\_1 = \$(6:8);

#### **Instrument:**

An instrument is a set of capital letters which indicate what set of sounds a given set of notes will map to.

See the appendix for the full list of instruments that can be used in Marmalade.

#### **Tempo:**

The tempo of a song is defined as the speed that a passage of music should be played. In the case of this language, tempo must be a positive integer that can only be applied to a song. Examples can be found in the Song section.

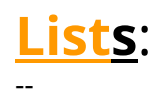

In Marmalade, lists are the only container for storing sets of data. Lists are of variable length. The lists below are list types defined in this language. See '**Operator Usage**' for more specifics.

#### **Integer List:**

An integer list declaration consists of the 'int list' declaration, a variable name, an assignment operator, followed by a list of integers or variable names representing integers.

Example Declarations:

- int\_list i =  $[42, 47, 54, 19, 22]$ ;
- $\bullet$  int\_list i =  $[0]$ ;
- $\bullet$  int\_list i = [];

#### **String List:**

A string list declaration consists of the 'str\_list' declaration, a variable name, an assignment operator, followed by a list of strings or variable names containing strings.

Example Declarations:

- str\_list s = ["marmalade", "language", "plt"];
- $\bullet$  str\_list s = ["Hello World!"];
- $\bullet$  str\_list s = [];

#### **Measure:**

Lists of notes in Marmalade are treated as measures. Given a list of notes:

measure m  $\theta = \frac{4}{3}$  ()  $\left[ 44. q, 64. h, 89. q \right]$ ;

If the user would like to add a time signature, he defines it between the parentheses following the \$ symbol. If nothing is typed between these parentheses the time-signature is automatically inferred to be 4/4. Thus '\$()' represents the default time signature of a measure.

Here is an example with a time signature (6/8) included by the user:

measure m  $1 = $(6:8)$  [42.e, 36.q, 50.h];

If notes are predefined, a measure can also be declared as such:

note  $n1 = 44.q;$ 

note  $n2 = 55.q;$ measure  $m_1 = $(3:4) [n1, n2];$ 

#### **Phrases:**

A Phrase is a list of measures to be played in succession from first to the last element. Each phrase is associated with an instrument. For instance:

 $ph_0 = $$() [m_0, m_1]; /* m_0 and m_1 are measures defined above */$ 

The '\$\$()' indicates that the user opted to not specify an instrument for the phrase, and so the default instrument, piano, will be used. (Note: the default symbol of the phrase has one more '\$' than the default symbol of the measure).

The user can also input his own instrument:

 $ph_1 = $ (GUITAR) [m_0, m_1];$ 

which would make ph\_1 the same set of notes with the same time signature as ph\_0 played by a guitar instead of a piano.

If the measures are not predefined, a phrase can also be declared as below:

ph\_0 =  $$$(') [ $((6:8)[44.q, 64.h, 89.q], $(3:4) [36.q, 50.h]]$;$ 

As mentioned in the introduction, the programmer should note that a phrase does not need to represent all the notes being played by a given instrument at a given time. Rather it is more analogous to the left hand of a piano, which can play at the same time as the right hand.

#### **Songs:**

A song is a list of phrases to be played concurrently. An example of a song could be:

 $song_0 = $ $$() [ph_0, ph_1];$ 

This song will play phrases ph\_0 and ph\_1 simultaneously. '\$\$\$()' represents the default tempo (beats per minute) a song is set to, which is 60 bpm. (Note: the default symbol here has one more '\$' than the phrase default symbol, and two more '\$' than the measure default symbol).

Of course the user can set one himself as well:

 $song_1 = $(120) [ph_0, ph_1];$ 

As demonstrated above, phrases can also be declared directly to create a song. For example:

```
song_1 = $(120) [[
           $(PIANO) [ $(6:8)[64.h, 89.q], $(3:4) [36.q, 50.h]],$$() [ $(6:8)[44.q, 64.h, 89.q], $(3:4) [36.q, 50.h]
       ]];
```
# **Operator Usage**:

--

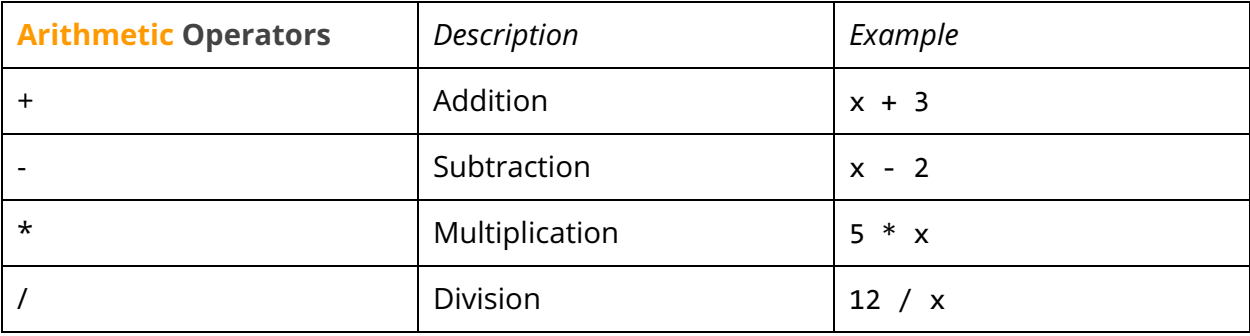

Arithmetic operators are listed in increasing precedence, addition and subtraction having the least and multiplication and division having the most. Also, addition and subtraction can be applied to notes. For example:

#### 45.q + 5  $\frac{1}{2}$  /\* this expression has the value: 50.q \*/

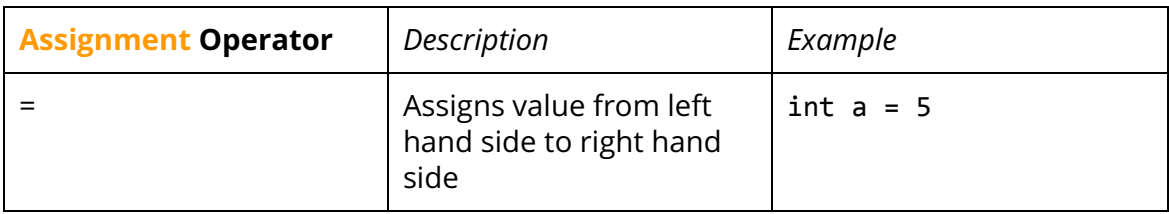

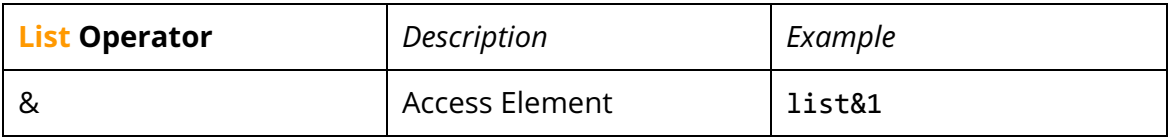

List Operator Example:

 $m_1 = $() [35.q, 35.h];$  $n_1 = m_181;$  /\*  $n_1 = 35.q$  \*/

#### **Precedence of Operations :**

ASSIGNMENT, LAST ELEMENT INSERTION **(lowest)**

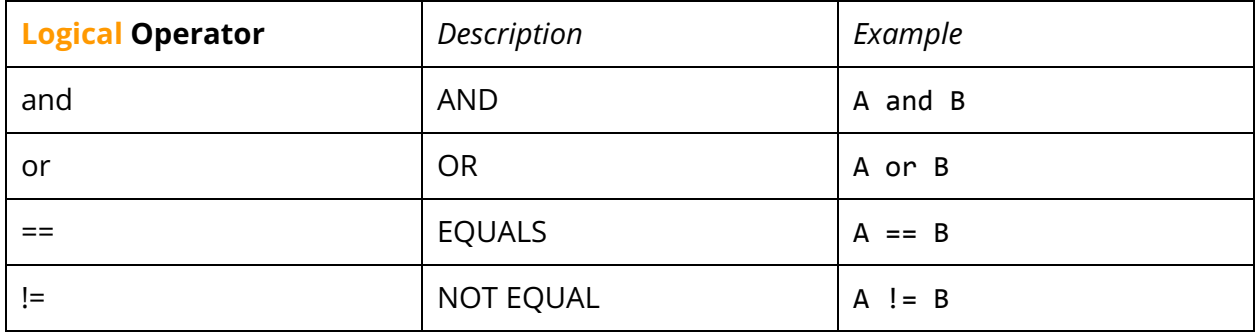

#### A or B

/\* If A or B is not 0, the entire expression is evaluated to be 1.  $*/$ 

A and B

/\* If A and B are both not 0, then the expression is 1, otherwise 0  $*/$ 

#### $A == B$

/\* If A has the same value as B, then A == B is 1  $*/$ 

#### $A$  ! =  $B$

/\* If A does not have the same value as B, then A != B is 1  $*/$ 

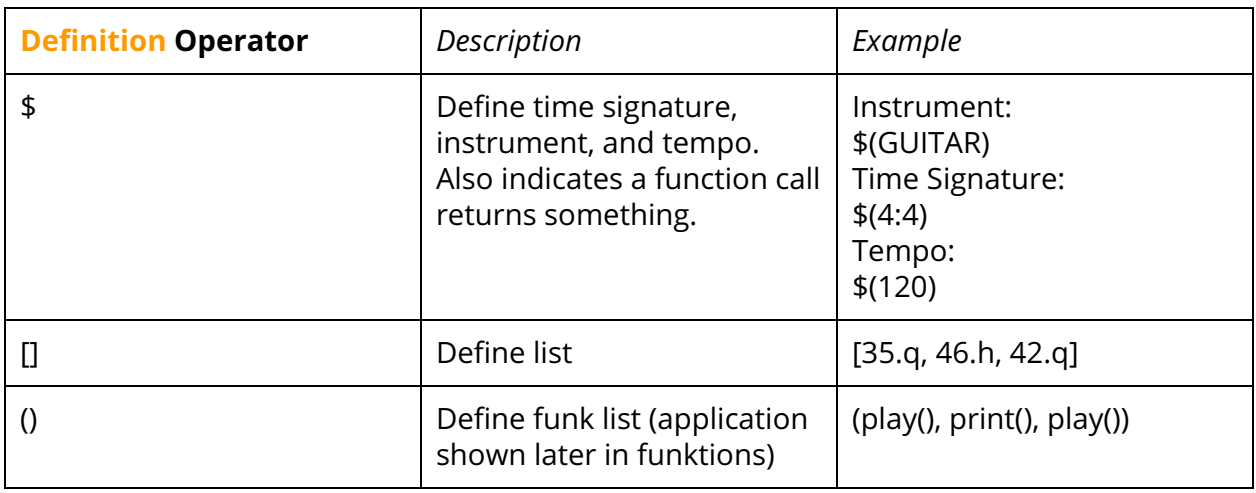

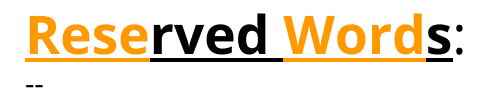

#### **Functions:**

#### **funk**

The keyword 'funk' is used to indicate the beginning of a function. For more detailed usage of functions, see the 'Funktions' section.

#### **return**

The keyword 'return' is used only in functions to signify a return value from the function. This keyword can only return one object, since a function can only return one object. A function must have a return value, or else an error will be thrown. For examples of use, see the 'Funktions' section.

#### **Control Flow**:

#### **if else**

'if' must be followed by an expression that evaluates to a boolean in parentheses and the body following must be contained in braces, such as:

```
if ( /* boolean expression here */) {
      /* body */}
```
An 'if' block can stand alone, but 'else' must be accompanied by at least an 'if'.

```
if ( /* boolean expression here */ ) {
      /* if body */}
else {
      /* else body */}
```
#### **while**

The keyword 'while' is implemented similarly to how 'if'. The expression following 'while' must evaluate to a boolean expression. For example:

```
while ( i < 5 ) {
     /* body */
}
```
#### **Standard Library**:

#### **play**

The 'play' keyword will allow a user to play any set of notes once the code is run. This includes a single note or any list object containing a series of notes. 'play' only takes in one argument. Notice that the measure it's playing is in a list and how play is surrounded by parentheses; function application will be discussed in the functions section.

 $m_2 = 1$  () [25.q, 26.q];  $(\text{play}())[m_2];$  /\* play m 2 \*/

#### **print**

The 'print' keyword will be able to print a string literal or any defined data type in the language. It will print out to the standard output in a way that is readable to the user, and only takes in one argument, which is the argument directly after the keyword. The usage of this keyword is similar to that of the 'play' keyword.

```
(print()) ["hello world!"]; /* print 'hello world!' */
```
#### **write**

The 'write' keyword performs almost the same as 'play' but will output a midi file, called 'out.mid'.

 $m_2 = [25.q, 26.q];$ (write())  $[m_2]$ ; /\* writes  $m_2$  to a .midi file \*/

#### **length\_measure**

The 'length\_measure' keyword represents a function that can only be applied to measures and will return the length of the measure's note list.

int m\_len = \$length\_measure(m); /\* the \$ signifies that the function is returning a value \*/

 $/*$  m has type measure  $*/$ 

#### **length\_phrase**

The 'length\_phrase' keyword represents a function that can only be applied to phrases and will return the length of the phrase's measure list.

int  $p_{\text{len}} = $length_{\text{phrase}}(ph);$  /\* ph has type phrase \*/

#### **length\_song**

The 'length' song' keyword represents a function that can only be applied to songs and will return the length of the song's phrase list.

```
int s_len = $length_measure(song); /* song has type song */
```
#### **length\_int\_list**

The 'length int list' keyword represents a function that can only be applied to int lists and will return the length of the int\_list.

int il\_len = \$length\_measure(inli); /\* inli has type int\_list \*/

#### **length\_string\_list**

The 'length\_string\_list' keyword represents a function that can only be applied to string\_lists and will return the length of the string list.

int strl\_len = \$length\_measure(strl); /\* strl has type string\_list \*/

#### **evaluate\_note**

The 'evaluate\_note' keyword represents a function that can only be applied to a note. It creates a new copy of the note the function was applied to.

#### **evaluate\_measure**

The 'evaluate\_measure' keyword represents a function that can only be applied to a measure. It creates a new copy of the measure the function was applied to.

#### **evaluate\_phrase**

The 'evaluate\_phrase' keyword represents a function that can only be applied to a phrase. It creates a new copy of the phrase the function was applied to.

#### **evaluate\_song**

The 'evaluate\_song' keyword represents a function that can only be applied to a song. It creates a new copy of the song the function was applied to.

## **Other Expressions**: --

All expressions are made up of a sequence of variables, operators, & string literals.

#### **Variables**

All variables are of type string literal or one of the defined data types in the language. Variables must begin with a letter and can contain any combination of letters, digits, or the underscore '\_'.

#### **Scope**:

The scope of all variables is contained to the the area limited between the outermost level of braces in which a variable is defined. For example, in the transpose function the scope of i is from lines 1-6 and the scope of m\_1 is from lines 2-5. Local variables cannot be defined in a function however, so 'i' and 'm\_1' exist outside the transpose function.

```
1 funk transpose(int i, measure m_1) {
2 m_1 = [40.h];3 while (i < 5) {
4 /* body */
5 }
6 }
```
If there is a program with no outer braces, then the scope of the variable exists within the entire program. Scope will be fleshed out in more detail in the Funktions section.

#### **Boolean Expressions**:

Boolean expressions are defined as any expression that returns true or false. There is no boolean data type in our language. There must be a boolean expression using an operator like 'and', 'or', and '<' between the parentheses of an if statement or while loop. So the while loop displayed below does not compile:

```
int i = 0;
while (i) {
      /* body */
}
```
# **Funktions**: --

**Very Important:** Local variables cannot be declared within the body of a function, if block, or while block.

This is the reason why function transpose\_measure\_w has so many arguments; the variables it takes in are all the variables being used within the function. For this reason, there is function 'transpose measure' which takes in the two crucial arguments, then calls 'transpose\_measure\_w' with all of the necessary arguments.

```
/* This function transposes a measure by some value steps */funk measure measure transpose measure w(measure m, int steps, int
      counter, int j, note k, measure l)
      {
            j = $length\_measure(m); /* standard library function */
            counter = 0:
            l = $evaluate_meanure(m); /* standard library function */
            while(counter \langle j \rangle{
                  k = 18counter; /* access 1 element at position counter */
                  l&counter = k + n; /* put new value at position counter in
                  l */
                  counter = counter + 1;}
            return l;
      }
      funk measure measure transpose measure(measure m, int steps)
      {
            return $transpose_measure_w(m, steps, 0, 0, 44.q, $() [55.h]);
      }
      /* keyword funk indicates following code block is a function */
      /* the function is scoped with curly brackets */
```
All functions need to have an implicit parameter, which can either be a measure, phrase, or song. The first 'measure' following 'funk' indicates that the only implicit parameter this function takes is a measure. The second 'measure' indicates the return type, which in this case is a measure. The string after the return type is the name of the function: 'transpose\_measure\_w'. The list in the parentheses after the name of the function are **all** the variables used within the function, as none can be declared within.

#### **Applying multiple functions:**

 $/* m_1$  is a phrase  $*/$ 

(play(), play(), play()) [m\_1, \$transpose\_measure(m\_1, 3), \$transpose\_measure(m\_1,5)];

Functions that do not return anything can be placed in a list and applied to a list of arguments. In the example above, the first 'play' is applied to  $m_1$ , the second play is applied to the return value of \$transpose\_measure(m\_1, 3), and the third play is applied to the return value of \$transpose\_measure(m\_1,5).

(print(), play()) ["hello", m\_1];

/\* this prints 'hello' and plays measure  $m_1$  \*/

# **Project Plan:**

## **Specification**

--

We used our weekly meetings in the first half of the semester to shell out our Language Proposal and Language Reference Manual. We often encountered issues adding features exactly as defined in our original LRM (i.e. static vs dynamic type system), so we had to update it as we went along.

#### **Development**

The development Marmalade's compiler began with implementing the features defined in the original Proposal and LRM in Marmalade's parser and scanner. The project was source-controlled through a git repository, and only the main branch was used, so as to prevent unnecessary merges conflicts. After creating a scanner, parser, and abstract syntax tree, we then created an initial java generator for Hello World. Afterwards we implemented a symbol table as well as an SAST to for semantic analysis. Then, we made a more robust java generator, using the verified objects from the SAST. Once the complete front-to-back progress was compiling marmalade tests and into Java executables, we added features one-by-one through the architecture, wrote tests for that feature, and ran our test suite to verify the functionality of the feature.

#### **Testing**

The tester script (run\_tests.sh) was inspired by the MicroC version and was added around the Hello World stage of the project, so that tests could be added in. Every time a new feature was implemented, new tests were added to verify that the feature was working.

#### **Programming Style Guide**

Generally, we conformed to these general style conventions:

- Indentation  $\rightarrow$  4 spaces (or 8 for small branches)
- Characters/Line  $\rightarrow$  Max 100

#### **Roles and Responsibilities**

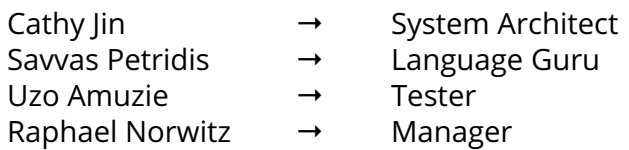

#### **Development Environment**

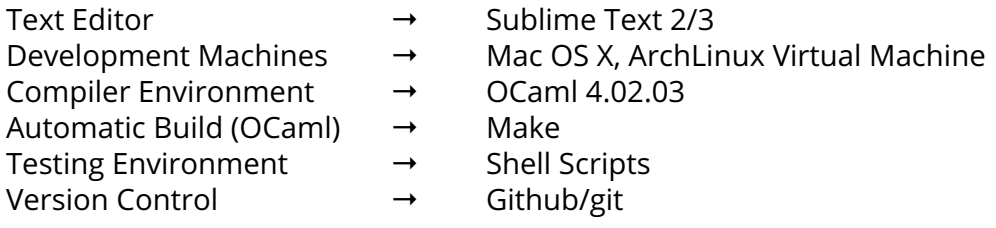

#### **Project Log**

Our git commit log can be found here:

→ https://github.com/savvaspetridis/marmalade/commits/master

Our team meeting log can be found here:

→ https://docs.google.com/document/d/12bon\_RbHgjMtegHVUVaJE5TC7hQV3rASFgyrxrVgQ3Y

# **Architectural Design**:

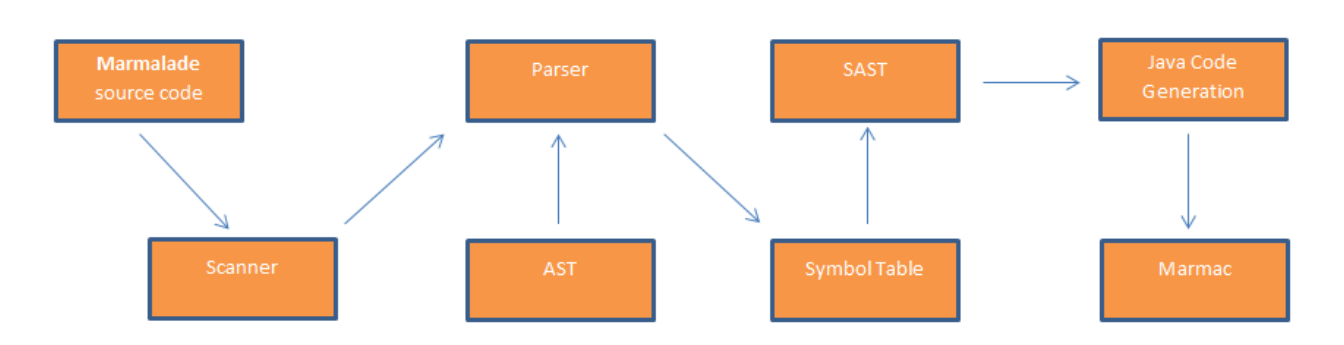

#### **Scanner**

--

The Scanner is passed an input marmalade (.marm) source file and converts the file to a tokenized output. It discards all whitespace and comments and raises an error if any invalid character sequences are encountered (e.g. invalid identifier or escape sequence).

#### **Parser**

The Parser is passed the tokenized stream from the scanner. It matches the tokens to a grammar defining the marmalade language. (This is the language structure defined in AST.) Syntax errors in the marmalade code will be identified during parsing, resulting in a raised exception.

#### **Abstract Syntax Tree (AST)**

The AST defines the rules and structure for the marmalade language in a Context Free Grammar (CFG). This includes all primitive types and things like variables, blocks, and funktions. This is the intermediate phase of a marmalade program, after being parsed but before being semantically checked.

#### **Symbol Table**

Using an approach adapted from corgi, we used the block ids set by the parser and translated these block ids into scope ids. The symbol table is a string map of declared variables and funktions. The symbol table is also used to enforce unique funktion and variables names within each scope (i.e. declaring "int swag" twice in the same scope) and to verify that each variable and funktion is visible within the current scope.

#### **Semantically-checked Abstract Syntax Tree (SAST)**

A SAST is generated at this stage with the data types from the AST but with additional information of the type attached. Through the construction of the SAST, the additional typing information allows us to check for type compatibility. Additionally, we check to make sure that funktion calls and return types of the funktions match the funktion declarations that we parsed. Any type mismatches or semantic errors will be reported during this step.

#### **Java Generation**

After doing research into music libraries developed for several different languages, we settled on using jMusic since it had some of the functionality most similar to what we were looking to implement in Marmalade. Although we were able to use certain functionalities in jMusic, a custom library (implemented as marmalade.jar in the project) was created to help create common functions for different objects.

#### **Marmac**

Marmac is an all-purpose shell script utility that (1) streamlines marmalade environment setup, (2) compiles marmalade source compilation to down to .JAVA and binary .CLASS files, and (3) creates a new shell script -- given the same base name as the marmalade source - that will run the JAVA executable upon its own execution. A vital piece of marmac is loading the location of the jMusic JAR dependency to your CLASSPATH variable in your local file system, enabling jMusic library calls to be made in Generated Java Code.

# **Testing Plan**:

#### **Script & Regression Testing**

Our test script and testing infrastructure was adapted from MicroC. We developed a shell script that automated testing from a directory named "tests" that contained both unit tests written in marmalade source code, as well as target ".out" files with the expected standard output from each respective marmalade test. Source files were ran from the "tests" directory and their output (.java, .class, .out files) was sourced to a "testdir" directory that was timestamped. We also enabled automatic regression testing by adding an automated archival feature where each time the test script was run, all "testdir" directories from previous runs were automatically sourced to a "previous\_tests" directory, with the most recently time-stamped "test\_output" directory remained in the project's TLD. This allowed for our file system to remain clean and for previous test results to be easily referenced.

#### **Issues Faced**

--

Slightly inconsistent jMusic standard output: Our test suite adopted a MicroC like process where we utilize the "diff" utility to compare the output generated when marm source is compiled and run versus expected output pre-populated in a separate .out file.

[ua2144@uzo marmalade]\$ ./test\_note\_play jMusic Play: Playing score One note score using JavaSound General MIDI soundbank. jMusic Play: Waiting for the end of One note score. [ua2144@uzo marmalade]\$ [ua2144@uzo marmalade]\$ [ua2144@uzo marmalade]\$ ./test\_note\_play jMusic Play: Playing score One note score using JavaSound General MIDI soundbank. jMusic Play: Waiting for the end of One note score. jMusic MidiSynth: Stopped JavaSound MIDI playback

The "test\_note\_play" test has a corresponding "test\_note\_play.out" file that contains the stdout in green. The orange output is the typical/expected output, but once every now and then, the stdout in yellow is generated, which makes the test "fail". This has popped up on occasion for tests with the format "test <musicStructure> play\*"

Testing MIDI Creation: It was a challenge to add tests for the "write" library funktion call directly to the structure of test suite because of the .MIDI files generated by write. Upon Instructor/TA suggestion, time was spent looking for an alternate to the "diff" tool for .MIDI files but no useful solution was found. Instead, .MIDI files generated were compared to samples with "diff" straight from the command line (byte code was compared). They were also physically played and compared back-to-back as an informal sanity check.

Deprecated Tests: We made major adjustment to our language features in the last few weeks. We moved the test suite to "tests\_deprecated "and populated a new "tests" folder with relevant unit tests.

# **Lessons Learned**:

## **Uzo Amuzie (Tester)**

--

All in all, I was glad to hear Professor Edwards say, "oh, that's cool," as anticlimactic as that sounds. This was a long semester that reaped a lot of lessons learned. For one, our group would've benefitted greatly from maintaining our early regularity with team meetings. As the semester unravelled, there was a bit of reluctance to keep our regular meeting time for fear of not accomplishing much in meetings, but we recently learned that the more time we spend together, the better. Even if it is to go over the concepts from lecture or the project plan/structure together and ensure that everyone was on the same page. Open and honest communication was a huge factor as well.

Personally, I wish I would have spoken up more and asked questions (to the TA team, professor, and my teammates) as soon as I was confused or didn't understand a concept. Often times, I had an idea of what I thought I needed to do, only to find out there were corners that I didn't cover. Developing good relationships early on with teammates will help to mitigate the feeling of apprehension of asking of help or clarification.

I'd advise heavily considering 3 things before taking PLT: (1) your potential group, (2) your potential semesterly workload, and (3) your learning/working/communication style. I noticed that most people had their groups set up on/before the first day of class, so strongly consider -- even plan ahead for -- taking this class with a cohort of friends you've gone through some CS classes with, if possible. Think twice about taking 3 (or even 2) heavy programming classes in the same semester. And lastly, know thyself.

#### **Cathy Jin (System Architect)**

Some of the biggest challenges we faced were organizing a semester-long group project efficiently, both in terms of working as a group and working on the code. Although we started off at the beginning of the semester meeting regularly, we weren't able to continue this pattern. Even though we thought meeting as a group took up more of everyone's time and sometime seemed like a fruitless use of time, I think meeting up in person would have put more responsibility on people and forced us to talk about and work on the project more consistently.

Something else that was a challenge was planning our work around the language better. We spent a lot of time thinking about interesting features to implement and how they would function within our language, but by the end we realized we should have focused on some of the more basic features first before trying to get other ones to work.

Even though I think we were able to turn in a reasonably cool project, having better time management skills as a team and better communication and accountability for work would have given us the chance to implement a few more features.

#### **Savvas Petridis (Language Guru)**

In the end, PLT was a positive experience. It was an incredible opportunity to build a significant piece of software from the bottom up in a semester. The process of deciding what kind of language we wanted to make and what tools we were going to use to actually implement the language was very insightful. I learned to maintain my reservations and not jump into programming without a clear idea of what I wanted to do. We started off with high expectations and an idea for a music creation language that was more clever than the one we actually implemented. But, this is to be expected. In the end we scrapped a few of the more complicated ideas and built a particularly solid, easy-to-read music language.

There were challenges of course, the primary one being team management. We would meet and perhaps only two to three of us would actually be thinking about the project at once. We needed to define more concrete roles and really hold people accountable for their work and define a strict set of deadlines. Because of this, we never really had a good testing system during the entire semester, which of course hurts our project. A big piece of advice for other teams is to really be careful with who you take. Be sure to choose reliable workers. Finally, my last piece of advice is to get the core details of your language hammered out first before attempting to add any fancy functions. We wasted a great deal of time on parts of our language that made it 'cool'. We should have really nailed down a robust testing system and solidified our language.

#### **Raphael Norwitz (Manager)**

Overall this was a terrific experience. Building a substantial piece of software from the ground up is not something you'll get to do all that often and though it's really daunting and potentially horrible if you push it off till the last minute, you'll really get out what you put in. Expect to have mixed feelings throughout the process, especially before you start generating code. Were I to have written this a few days ago, before I started coding in Marmalade, I may have voiced different sentiments.

Given that our goal was to create something that would allow people to quickly and efficiently write readable code that played music, I'd absolutely call Marmalade a success. The way we break music down into discrete interchangeable parts removes the inherent clunky-ness associated with writing music in a typical object oriented language and the way we evaluate functions via lists allows the user to perform many more operations in a tiny fraction of the code, which when you're doing something as involved as writing music is a blessing. We did have to scrap two of our biggest features at the last minute, but in retrospect they weren't critical to the core functionality of the language. To that end, were I

to do it again I would start off focusing more on the actual structure of the language, rather than what Edwards calls 'syntactic sugar'. Our decisions to make Marmalade almost script like, so a user can just start coding and in two or three lines produce a useable program, ended up being a really cool, but if we had a different purpose in mind this may not have worked out so nicely.

In terms of general advice, there's a lot of finicky stuff you'll have to do but if you're resourceful and aren't scared to ask help from Edwards and the TA's (provided you're not wasting their time) you'll be fine. Though OCaml looks completely intractable to begin with, if you go to Edwards with specific questions, he'll really clear things up. One thing we as a group could have done better is get an understanding of the bigger picture before diving in and writing a parser. Had I spent a good 10-15 hours at the beginning of the semester looking at other projects and making sure I at least had a sense of what each of the files were doing, it would have saved us the chore of rewriting the parser. On the other hand, I think the way we looked closely at three different languages, Corgi , Sheets and Fry (all from Fall 2014), each of which had a few features we wanted to emulate but which were otherwise very different, worked really well. The case studies gave us a wide view of different implementations which helped us implement some of our more unorthodox features.

Maybe the most valuable thing I got out of this class was experiencing firsthand the difficulties that come with trying to manage people in the context of a sizable project. An accommodating, hands-off leader may work when you have an all around solid team, but in the grand scheme of PLT those are rare. Don't assume your teammates' code works just because they say it works, or they show you it working on their machine or in a specific case. Look at their code and if you see something fishy, be vocal about it and don't be scared to threaten and go to Edwards if there's repeated misbehavior. Though Marmalade feels like such an excellent project now, I recognize that there's a high likelihood there are fixable bugs because our test suite isn't comprehensive. This would not have been the case had I been more forceful and proactive.

As a manager, I also learned how judicious one needs to be in delegating work. Especially if you've worked something out in your head, make sure you understand exactly how it'll churn out code on the other end before dumping it on a teammate. Much of one of my teammates time was spent building a complicated function to parse expressions which was a million times more complicated than it needed to be, and made code generation on the front end totally impossible. Though mistakes happen, this one could easily have been avoided and hopefully this mistake will finally teach me to plan rigorously before I code. All complaints aside though, I'm extremely happy with the end result and I've gained so much experience and programmatic maturity that I'd unquestionably do it again, irrespective of the team.

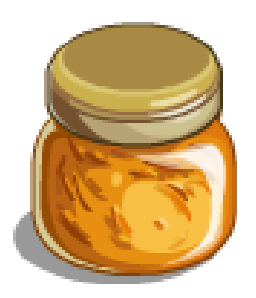

# **Appendix**

# **Appendix**: --

## **Instrument List**: --

The following instruments can be applied in Marmalade:

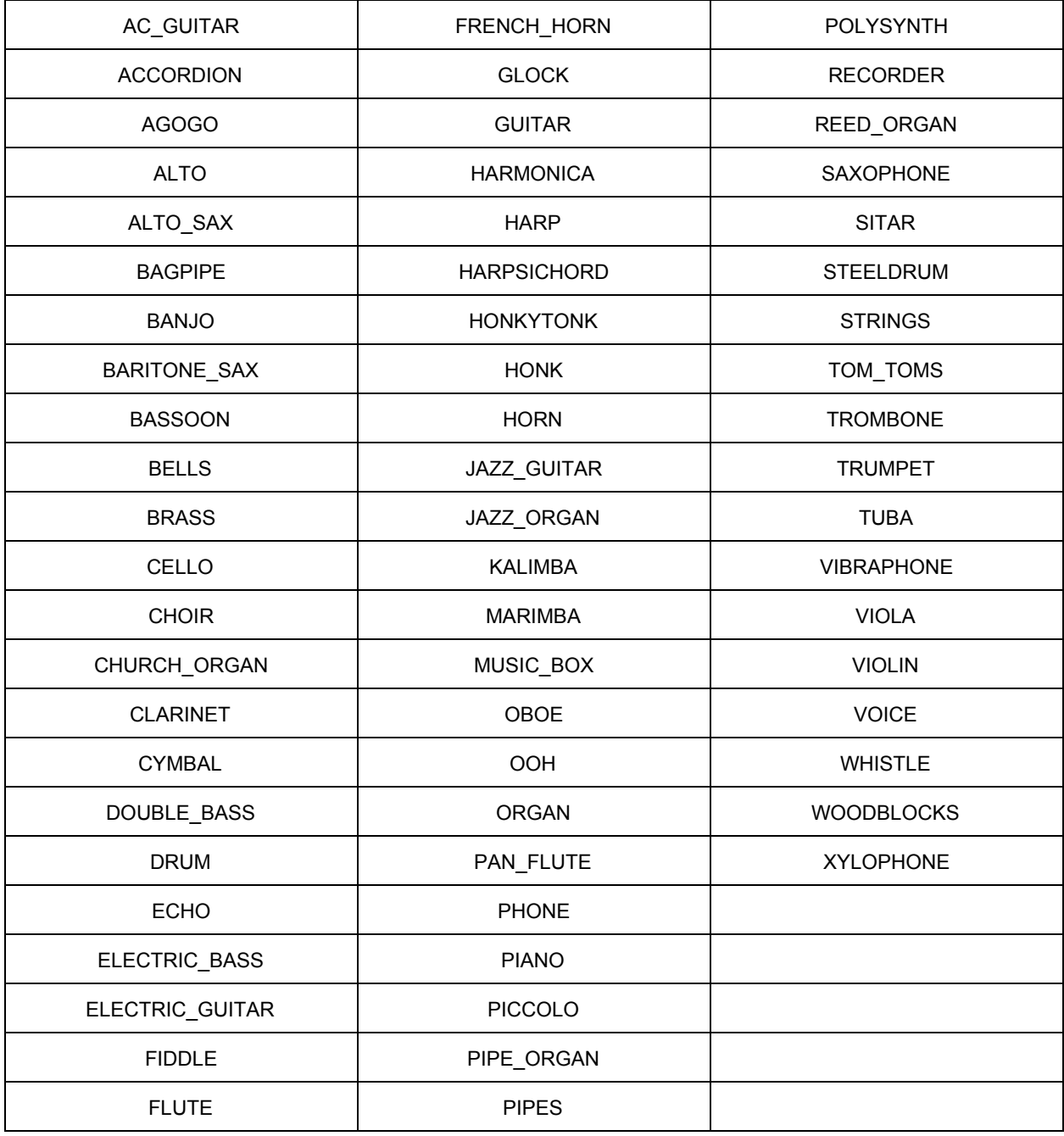

#### Marmac and marmalade.ml:

```
_1 #!/bin/bash
2
3 \# run the marmalade compiler
4 . / marmalade $2 < $1
 5
6 \# compile the java source
7 javac -classpath ./javaclasses/jMusic1.6.4.jar : ./javaclasses/
      marmalade.jar :. $2.java
8
9 \# create a Bash script which runs the java program and set the
       privilages so it's accessable
10 STR=$ '#! / bin /bash\ n j av a −c l a s s p a t h . / j a v a c l a s s e s / jMu sic 1 . 6 . 4 . j a r : . /
      java classes / marmalade . jar :.
11 echo "$STR$2" > . / $2
12 chmod 755 . / $2
```

```
Listing 1: marmac
```

```
1 (∗
2 * Compiler for Marmalade
3 ∗)
4
5 open Printf
6
7 let =8 let lexbuf = Lexing from channel stdin in
9 let program = Parser . program Scanner . token lexbuf in
10 let env = Table . create_table program in
11 let sast_pgm = Sast.confirm_semantics program env in
12 let compiled program = (* Compile . to java program Sys. argv. (1) *)
      Javagen.gen_pgm sast_pgm Sys.argv.(1) in
13 let file = open_out (Sys.argv.(1) \hat{\ } " .java" in
14 f printf file "%s" compiled_program;
```
Listing 2: marmalade.ml

#### Scanner:

```
1 \{ open~Parser~} \}2
     3 let digit = [20 - 39]4 let letter = ['a'-'z' 'A'-'Z']
   5
   6 rule token = parse
     \begin{bmatrix} 7 \end{bmatrix} \begin{bmatrix} 7 \end{bmatrix}, \begin{bmatrix} 7 \end{bmatrix}, \begin{bmatrix} 1 \end{bmatrix}, \begin{bmatrix} 1 \end{bmatrix} \begin{bmatrix} 1 \end{bmatrix} (* Whitespace *)
     8 \mid "/*" { comment lexbuf }
   9 | ' ( ' { LPAREN }
\begin{array}{c} \begin{array}{c} 10 \\ 11 \end{array} \end{array} \begin{array}{c} \begin{array}{c} \text{'} \end{array} \end{array} \begin{array}{c} \begin{array}{c} \text{'} \end{array} \begin{array}{c} \text{'} \end{array} \begin{array}{c} \text{'} \end{array} \begin{array}{c} \text{'} \end{array} \begin{array}{c} \text{HPAREN} \end{array}\begin{array}{c|c|c|c} \text{11} & & \text{'\{ } & & \text{ \{ } LBRACE \\ \text{12} & & \text{'\} \} & & \text{ \{ } RBRACE \\ \text{13} & & \text{'\{ } & & \text{ \{ } LBRACK} \end{array}\{ RBRACE \{ RBRACE
\begin{array}{c} \begin{array}{c} 13 \\ 14 \end{array} \end{array} \begin{array}{c} \begin{array}{c} \begin{array}{c} \cdot \\ \cdot \end{array} \end{array} \begin{array}{c} \begin{array}{c} \cdot \\ \cdot \end{array} \end{array} \begin{array}{c} \begin{array}{c} \cdot \\ \cdot \end{array} \end{array} \begin{array}{c} \begin{array}{c} \cdot \\ \cdot \end{array} \end{array} \begin{array}{c} \begin{array}{c} \text{HBRACK} \end{array} \end{array}\begin{array}{c|cc} 14 & & \cdot \\ 15 & & \cdot \\ 16 & & \cdot \\ \end{array}, \begin{array}{c} \{ \text{ RBRACK } \{ \} \\ \{ \text{ SEMI } \} \\ \{ \text{ OOMMA } \} \end{array}15 | \langle; \frac{1}{2} | \frac{1}{2} | \frac{1}{2} | \frac{1}{2} | \frac{1}{2} | \frac{1}{2} | \frac{1}{2} | \frac{1}{2} | \frac{1}{2} | \frac{1}{2} | \frac{1}{2} | \frac{1}{2} | \frac{1}{2} | \frac{1}{2} | \frac{1}{2} | \frac{1}{2} | \frac{1}{2} | \frac{\begin{array}{c|c}\n 16 \\
 17 \\
 18\n \end{array} , \begin{array}{c}\n 16 \\
 17 \\
 19\n \end{array} , \begin{array}{c}\n 16 \\
 17 \\
 18\n \end{array} , \begin{array}{c}\n 16 \\
 17 \\
 18\n \end{array}\begin{array}{c} 17 \\ 18 \end{array} \begin{array}{c} \begin{array}{c} \uparrow + \\ \uparrow - \end{array} \begin{array}{c} \begin{array}{c} \uparrow \\ \uparrow \end{array} \begin{array}{c} \hline \end{array} \begin{array}{c} \hline \end{array} \begin{array}{c} \hline \end{array} \begin{array}{c} \hline \end{array} \begin{array}{c} \hline \end{array} \begin{array}{c} \hline \end{array} \begin{array}{c} \hline \end{array} \begin{array}{c} \hline \end18 | ' −' { MINUS }
 19 | '∗' { TIMES }
\begin{array}{c|c|c|c|c|c} \n & \ast & & \{ \text{IMMS } \} \\
\hline\n20 & & \frac{1}{21} & \frac{1}{22} & \frac{1}{22} \\
\end{array}\overline{z_1} | \overline{z_2}, \overline{z_3} \overline{z_4} \overline{z_5} \overline{z_6} \overline{z_7} \overline{z_8} \overline{z_9} \overline{z_1}
```
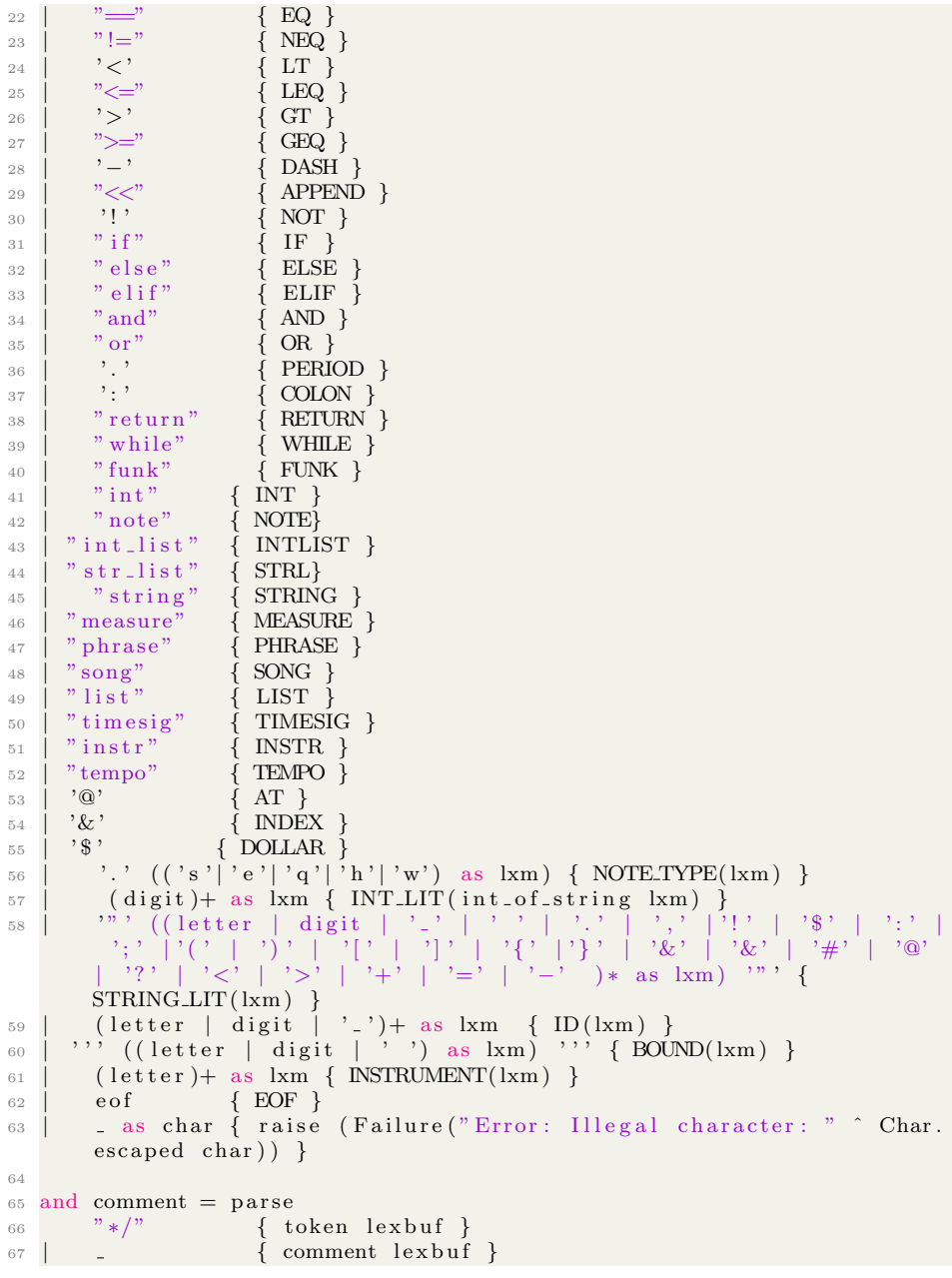

Listing 3: scanner.mll

#### Parser:

```
1 %{ open Ast
\overline{2}3 let scope_id = ref 1
4
5 let inc_block_id (u:unit) =
6 let x = scope_id. contents in
\sigma scope_id := x + 1; x
```

```
8 %}
9
10 %token LPAREN RPAREN LBRACE RBRACE LBRACK RBRACK
11 %token SEMI COMMA PLUS MINUS TIMES
12 %token <char> BOUND
13 %token INT NOTE STRING MEASURE PHRASE SONG LIST TIMESIG INSTR TEMPO
       INTLIST STRL
14 %token DIVIDE ASSIGN EQ NEQ LT LEQ
15 %token GT GEQ DASH APPEND NOT
16 %token <char> NOTE TYPE
17 %token IF ELSE ELIF AND OR
18 %token PERIOD COLON
19 %token RETURN WHILE
20 %token FUNK AT DOLLAR INDEX
21 %token <int> INT_LIT
22 %token <string> STRING_LIT ID INSTRUMENT
23 %token EOF
24
25 %nonassoc ELSE
26 %nonassoc NOELSE
27 %right ASSIGN
28 %left OR
29 %left AND
30 %left EQ NEQ
31 %left LT GT LEQ GEQ
32 %left PLUS MINUS
33 %left TIMES DIVIDE
34 %right NOT
35
36 %start program
37 %type <Ast . program> program
38
39 %%
40 program :
41 /* nothing */ \{ \{ \text{stmts} = [] ; \text{ funcs} = [] \}42 /* List is built backwards */
43 | program f dec l \{ \} stm t s = $1. stm t s; funcs = $2 :: $1. funcs \}_{44} | program stmt \{\{\text{stmts} = $2 : : $1. \text{stmts}; \text{ funcs} = $1. \text{ funcs}\}\}\45
46 /* Function Declaration */
47
48 fdecl:
49 t _dec_l ID LPAREN arguments RPAREN LBRACE stmt_list RBRACE
50 {{ ret_type = List.hd (List.rev $1);
51 f_type = List.tl (List.rev $1);
52 fname = $2;
\arg s = $4;_{54} body = {locals = $4; statements = List.rev $7; block_id =
       inc\_block\_id () }
55 }
56
57 \text{ t-dec.}l :
58 FUNK { \begin{bmatrix} 1 \end{bmatrix} }
59 | t d e c l t y p e d e c { $2 : : $1 }
60
61 /* Argument list creator for Function Declarations */
62
63 arguments :
64 / * \text{ nothing } */ \{ [] \}65 | arg_list { List.rev $1 }
66
67 /* Argument list */
```

```
69 arg_list:
70 fvmod { [ $1 ] }
71 | arg_list COMMA fymod { $3 :: $1 }
72
73 fvmod :
 74 INT ID \{( \$2\, , \ \ \text{false}\, , \ \ \text{Int} )\}75 | STRING ID \{( $2 , \text{ false }, \text{ String })\}76 | NOTE ID \{( $2 \; , \; \text{ false }, \; \text{Note})\}77 | SONG ID {( $2 , t rue , Song ) }
 78 | MEASURE ID {( $2 , t rue , Measurepoo ) }
79 | INTLIST ID \{( $2, \text{ true}, \text{ Intlist})\}80 | STRL ID \{(\$2, true, Stringlist)\}81 | PHRASE ID \{( $2, \text{ true}, \text{ Phase})\}82 | TIMESIG ID \{( $2 , \text{ false }, \text{ TimeSig} )\}\{83 \} | INSTR ID \{(\$2, false, Instr) \}84 | TEMPO ID \{(\$2, \ \text{false}, \ \text{Tempo})\}85
86 /* a stmt can be an expression, variable modification, a
       conditional stmt, or return */87
88 stmt :
 89 expr SEMI { Expr ($1) }
 90 | vmod SEMI { VarDecl($1) }
\frac{1}{91} conditional_stmt { $1 }
92 | RETURN expr SEMI { Return ($2)}
93
94 /* all type declarations */
95
96 type_dec :
 97 INT \{Int\}98 | NOTE {Note}
99 | MEASURE {Measurepoo}
100 | PHRASE { Phrase }
101 | SONG {Song}
_{102} | STRING { String }
103 | LIST { List }
_{104} | INTLIST {Intlist}
_{105} | STRL { Stringlist}
<sup>106</sup> | TIMESIG {TimeSig}
_{107} | INSTR \{Instr\}108 | TEMPO {Tempo}
109
110 conditional_stmt:
111 IF LPAREN expr RPAREN block %prec NOELSE { If ($3, $5, {locals =
        []; statements = []; block_id = inc_block_id () }) }
112 | IF LPAREN expr RPAREN block ELSE block { If (\$3, \$5, \$7) }
_{113} | WHILE LPAREN expr RPAREN block { While (\$3, \$5) }
114
115 block:
116 LBRACE stmt_list RBRACE { {locals = []; statements = List.rev $2;
        block_id = inc_block_id ()} }
117
118 stmt list:
119 /* \text{ nothing } */ \{ [] \}120 | stmt_list stmt { $2 :: $1 }
121
122 vmod :
_{123} | type_dec ID ASSIGN expr {Assign ($1, $2, $4)}
_{124} | ID ASSIGN expr {Update ($1, $3)}
125 | list_index ASSIGN expr { Index_Update ($1, $3) }
126
```

```
127 expr :
128 app gen {$1}
_{129} | list_index {\$1\}130 | arith {$1}
_{131} | add_on_expr {$1}
132
133
134 list_index :
135 ID INDEX INT_LIT { Index ($1, IntLit ($3)) }
136 | ID INDEX ID { Index ($1, Id ($3)) }
137
138 add_on_expr:
139 DOLLAR LPAREN RPAREN reg_list { Measure (\$4, TimeSig(4, 4))}
140 | DOLLAR DOLLAR LPAREN RPAREN reg_list { Phrase ( $5, Instr ("PIANO"
       )_{141} | DOLLAR DOLLAR DOLLAR LPAREN RPAREN r e g _{145} t { Song ($6, Tempo (60))
        }
<sup>142</sup> | DOLLAR LPAREN INT_LIT COLON INT_LIT RPAREN reg_list { Measure (
       $7. TimeSig (\$3. \$5) }
_{143} | DOLLAR LPAREN ID RPAREN reg_list { Phrase ($5, Instr ($3))
_{144} | DOLLAR LPAREN INT LIT RPAREN reg_list { Song ($5, Tempo($3)) }
145
146 /* beginning of chain of expressions, ordered by precedence */
147
148 arith:
149 l OR { $1 }
150
151 primary_expr:
152 \hspace{1.5cm} \{ \hspace{.1cm} \text{Id} \hspace{.05cm} (\hspace{.1cm} \$1) \hspace{.1cm} \}153 | literal { $1 }
154 | LPAREN expr RPAREN { $2 }
155
156 bound list.
157 { \{\] \}158 | bound list BOUND DASH BOUND \{(\text{Ranges}(\$2, \$4) : : \$1)\}\159
160 literal:
161 INT_LIT { IntLit ($1)}
_{162} | note {\{\$1\}}_{163} | STRING LIT { String Lit (\$1) }
_{164} | DOLLAR function invocation { $2 }
165
166 /* multiplication */
167
168 mul expr :
169 primary_expr /*lit */ { $1 }
170 | mul expr TIMES primary expr { Binop ($1, Times, $3) }
_{171} | mul expr DIVIDE primary expr { Binop ($1, Divide, $3) }
172
173 /* addition */
174
175 add_expr:
176 mul expr { $1 }
177 | primary_expr PLUS mul_expr { Binop($1, Plus, $3) }
178 | primary_expr MINUS mul_expr { Binop($1, Minus, $3) }
179
180 /* \leq, \leq=, >, >=*/181
182 r_expr:
183 add_expr { $1 }
184 | r_expr LT r_expr { Binop($1, Less, $3) }
_{185} | r_expr LEQ r_expr { Binop($1, Leq, $3) }
```

```
186 | r_expr GT r_expr { Binop($1, Greater, $3) }
187 | r_expr GEQ r_expr { Binop($1, Geq, $3) }
188
189 /* equal and not equal */190
191 eq_exp:
r_{192} r_{193} r_{194} r_{195} r_{196} r_{197} r_{198} r_{198} r_{199} r_{199} r_{191} r_{192} r_{193} r_{194} r_{195} r_{196} r_{197} r_{198} r_{199} r_{199} r_{199} r_{199} r_{199} r_{199} r_{19_{193} | eq_exp EQ eq_exp { Binop($1, Equal, $3) }
_{194} | eq_exp NEQ eq_exp { Binop($1, Neq, $3) }
195
196 /* logical And */
197
198 l_AND:
199 eq_exp { $1 }<br>200 | LAND AND LAND
                           \{ \ Binop(\$1, And, \$3) \}201
202 /* logical Or */
203
204 l_OR :
205 LAND { $1 }<br>206 LAND OR LOR
206 | LAND OR 1 \text{OR} { Binop ($1, Or, $3) }
207
208 /* app_gen creates lists, as well as lists of functions for
        application */
209210 app gen :
_{211} | funk reg_list {FuncList ($1, $2)}
_{212} | reg_list {BasicList($1)}
213
214 /* parenthesis contain the list of functions to be applied */
215
216 funk :
217 LPAREN f_arithmetics RPAREN {$2}
218
219 /* make list of function_invocations */220
221 f_arithmetics :
222 f arithmetics COMMA function invocation {$3 :: $1}
223 | function_invocation \{ [ 1 ] \}224
225 /* ID and arguments of function in list */
226
227 function_invocation:
228 ID LPAREN funk_args RPAREN {FunkCall($1, List.rev $3)}
229 | ID LPAREN RPAREN \{FunkCall(\$1, [\] )\}230
231 /* make list of function arguments */
232
233 funk_args:
234 funk_args COMMA arithmeticID_arg {$3 :: $1}
235 | arithmeticID_arg \{ [ $1] \}236
237 /* arguments can be many expressions: another list, addition expr,
        logical expr, etc */
238
239 arithmeticID_arg:
240 list_index {$1}
241 | app gen {$1}
242 | arith \{31\}243 | add on e xp r { $1 }
244 | function_invocation { $1 }
245
```

```
246 \text{reg} \frac{\text{list}}{\text{def}}247 LBRACK funk_args RBRACK { List.rev $2}
248
249 note:
250 INT_LIT NOTE_TYPE \{Note( \$1, \$2) \}
```
Listing 4: parser.mly

#### Abstract Syntax Tree:

```
1 (∗
<sup>2</sup> * Marmalade Abstract Syntax Tree
3 ∗)
4
5 type op = Plus | Minus | Times | Divide | Equal | Neq | Less | Leq
      | G re a te r | Geq | And | Or
6
7 type declare_type = Int | Note | String | Song | Phrase |
      Measurepoo | TimeSig |
 8 Instr | Tempo | List | Intlist | Stringlist | Wild | Null_Type |
      Default | SongArr
 9
_{10} type char_pair = Ranges of char * char
11
12 type var = string * bool * declare_type
13
_{14} type range = int * int
15
16 type expr =
17 IntLit of int
18 | Id of string
19 | String_Lit of string
_{20} | Note of int * char
21 | TimeSig of int * int
22 | Instr of string
23 | Tempo of int
24 | Index of string * expr
25 | Default
26 | Msk_list of expr * expr
27 | Measure of expr list * expr (* list of notes, and its time
      s ignature *)
28 | Phrase of expr list * expr (* list of measures and an
      instructor *)
29 | Song of expr list * expr (* list of phrases and a BPM *)
30 | Binop of expr * op * expr
31 | BasicList of expr list
32 | FuncList of expr list * expr list
33 | FunkCall of string * expr list
34
35 and special_exp = {ids: string list; bounds: char_pair list list}
36
37 type vmod =38 Assign of declare_type * string * expr (* declare a new variable
       with its type *)39 | Update of string * expr (* reassign a value to a previously
      declared variable *)
40 | Index_Update of expr * expr
41
42 type stmt =43 Expr of expr
44 | VarDecl of vmod
45 | If of expr * block * block
```

```
46 | While of expr * block
47 | Return of expr
48 | Fdecl of fdecl
49 | Null Type
50 | None
51
52 (* each block has a list of variables, statments, and an id *)
53
_{54} and block = {
55 locals: var list;
56 statements: stmt list:
57 block_id: int
58 }
59
60 (* function declaration *)
61
62 and fdecl = {
63 fname : string;
64 ret_type : declare_type;
65 f_type : declare_type list;
66 args : var list;
67 body : block;
68 }
69
70 type scope_var_decl = string * bool * declare_type * int
71
72 type scope_func_decl = string * declare_type * declare_type list *
     declare_type list * int
73
74 type decl =
75 Func_Decl of scope_func_decl
76 | Var_Decl of scope_var_decl
77
78 type program = {stmts: stmt list; funcs: fdecl list}
                             Listing 5: ast.ml
```
## Symbol Evaluation Table:

```
2 (∗
3 * table.ml of marmalade
4 * Creates table for checking SAST
5 ∗)
6
7 open Ast
 8
9 module StrMap = Map.Make(Suring)10
11 let table_env (table, _) = table
12 let scope\_env (-, scope) = scope13 let type_of_funct_args (-,-,p_type ) = p_type
14
15 let over_scope = Array make 1000 0
16
17 let rec map func lst env =
18 match lst with
19 [] \rightarrow env
20 | head :: tail ->
21 let new_env = func head env in
<sup>22</sup> map func tail new_env
23
```

```
25 let name_scope_str (name: string) env =
26 name \hat{ } " \hat{ }" \hat{ } (string of int (scope env env))
27
28 let rec get_scope name env =
29 if StrMap .mem (name_scope_str name env) (fst env) then (snd env
       )
30 else if (snd env) = 0 then raise (Failure ("Error: Symbol " ^
       name ^ " not declared. " ^ string_of_int (snd env)))
31 else get_scope name (fst env, over_scope.(snd env))
32
33 let rec get_decl name env =
34 let key = name_scope_str name env in
35 if StrMap.mem key (fst env) then StrMap.find key (fst env)
36 else
37 if (snd env) = 0 then raise (Failure ("Error: Symbol " \hat{ } name
      " not declared in current scope" ^ string_of_int (snd env) ^ "
      " ) )
38 else g et_d e c l name ((fst env), over_scope (snd env))
39
40 let insert_symb (name: string) (decl: decl) env =
41 let key = name_scope_str name env in
42 if StrMap.mem key (table_env env)
43 then raise (Failure ("Error: Symbol " ^ name ^ " declared twice
       in same scope."))
44 e lse ( ( Str Map . add key decl ( table _env env ) ), ( scope _env env ) )
45
46 let insert_var var env =
47 let (name, p_type) = var in
48 let is_implicit_array =
49 (match p_type with
50 (Int | Note | String | TimeSig | Instr | Tempo) \Rightarrow false
51 | \rightarrow true) in insert_symb name (Var_Decl(name,
       is_implicit_array, p_type, (scope_env env))) env
52
53 let insert_astvar var env =
54 let (name, arr_b, typ) = var in
55 insert_var (name, typ) env
56
57 (* insert stmt – matches first, then inserts *)
58
59 let rec insert_stmt stmt env =
60 ( match stmt with
_{61} Expr(exp) \rightarrow env
62 | If (e, bl_1, bl_2) \rightarrow let env_1 = insert_code_block bl_1 Wild
       env in insert_code_block bl_2 Wild env_1
63 | While (e, bl) -> insert_code_block bl Wild env
\begin{array}{c|c|c|c}\n64 & & \text{Fdecl} (fdec) & \text{--} \n\end{array} insert_funk fdec env
65 | VarDecl ( chan ) −> ( match chan with
66 Assign (typ, id, blank) \rightarrow insert\_var (id, typ) env
\begin{array}{c|c|c|c}\n67 & & \text{Update}(\text{str}, \text{exr}) & \rightarrow & \text{env}\n\end{array}68 | Index_Update (-, -) \rightarrow env)
69 | \Rightarrow env )
70
71 (* insert contents of a block of code *)
72
73 and insert_code_block block return_tp env =
74 let (table, scope) = env in
75 let id = block.block_id in
76 let env = map insert_astvar block.locals (table, id) in
77 let env = map insert_stmt block.statements env in
78 over_scope.(id) \leq scope;
```

```
79 ((table_env env), scope)
80
81 (* insert contents of a function into the table *)
82
83 and insert_funk func env =
84 let (table, scope) = env in
85 let arg_names = List.map type_of_funct_args func.args in
86 let env = insert \text{symbol} func . fname (Func Decl (func . fname, func .
       ret_type, func.f_type, arg_names, scope)) env in
87 insert_code_block func.body (func.ret_type) ((table_env env),
       scope)
88
89 (* initialize start_env *)
90
91 let start_env =
92 let table = StrMap . add " \text{print}_0" (Func Decl(" \text{print}", Null Type, [
       Int; Note:
93 String; Song; Phrase; Measurepoo; TimeSig; Instr; Tempo; List;
        Intlist ; Stringlist; Wild], [], 0)) StrMap.empty in
94 let table = StrMap . add " evaluate_note_0" (Func_Decl("
       evaluate_note", Note, [Int; Note;
95 String; Song; Phrase; Measurepoo; TimeSig; Instr; Tempo; List;
        Intlist ; Stringlist; Wild], [Note], 0)) table in
96 let table = StrMap.add "evaluate_measure_0" (Func_Decl("
       evaluate_measure", Measurepoo, [Int; Note;
97 String; Song; Phrase; Measurepoo; TimeSig; Instr; Tempo; List;
        Intlist ; Stringlist; Wild], [Measurepoo], 0)) table in
98 let table = StrMap . add " evaluate_phrase_0" (Func_Decl("
       evaluate_phrase", Phrase, [Int; Note;
99 String; Song; Phrase; Measurepoo; TimeSig; Instr; Tempo; List;
        Intlist ; Stringlist; Wild , [Phrase], 0)) table in
100 let table = StrMap add "evaluate_song_0" (Func_Decl("
       evaluate\_song", Song, [Int; Note;101 String; Song; Phrase; Measurepoo; TimeSig; Instr; Tempo; List;
        Intlist ; Stringlist; Wild], [Song], 0)) table in
102 let table = StrMap add "length_note_0" (Func_Decl("length_mnote
         Int, [Measurepoo; Note; Phrase; Song; Intlist; Stringlist],
       [Note], 0)) table in
\frac{1}{103} let table = StrMap . add "length_measure_0" (Func_Decl("
       length_measure", Int, [Measurepoo; Note; Phrase; Song; Intlist;
        Stringlist], [Measurepoo], 0)) table in
       let table = StrMap.add "length_{\text{}}phrase_{\text{-}}0" (Func_{\text{-}}Decl ("
       length_phrase", Int, [Measurepoo; Note; Phrase; Song; Intlist;
       Stringlist], [Phrase], 0) table in
105 let table = StrMap . add "length_song_0" (Func_Decl("
       length_measure", Int, [Measurepoo; Note; Phrase; Song; Intlist;
        Stringlist], [Sing], 0)) table in
106 let table = StrMap.add "length_int_list_0" (Func_Decl("
       length_int_list", Int, [Measurepoo; Note; Phrase; Song; Intlist
       ; Stringlist], [Intlist], 0)) table in
107 let table = StrMap .add "length_string_list_0" (Func_Decl("
       \texttt{length\_string\_list"}, Int, [Measurepoo; Note; Phrase; Song;
       Intlist; Stringlist], [Stringlist], 0)) table in
108 let table = StrMap.add "play_0" (Func_Decl("play", Null_Type, [
       Note; String; Song; Phrase; Measurepoo; Wild], [], 0)) table in
109 let table = StrMap.add "write_0" (Func_Decl("write", Null_Type, [
       Note; String; Song; Phrase; Measurepoo], [], 0)) table in
110 let table = StrMap .add "main 0" (Func Decl("main", Null Type, [],
        [], 0) ) table in
111 (table, 0)
112
113 (* main function in this file -- initiates table, inserts
```

```
statements and funks *)114
_{115} let create_table p =_{116} let env = start_{env} in
117 let env = map insert_stmt (List.rev p.stmts) env in
_{118} let env = map insert_funk (List.rev p.funcs) env in
119 let () = Printf. printf''// Symbol Table Created'' in120 env
```

```
Listing 6: table.ml
```
Semantic Analysis:

```
1 (∗
2 * Semantic analysis for Marmalade
3 ∗
4 ∗)
5
6 open Ast
 7
s \text{ let } \text{fst}\_\text{of}\_\text{three} \text{ (t, -, -)} = t9 let \text{snd_of-three} (\text{-}, \text{ t}, \text{-}) = t
10 let thrd_of_three ( , ) , t) = t
11
12 (* verified expressions *)
13
14 type s<sub>-expr</sub> =
15 S-Int-Lit of int * declare-type
16 | S_Id of string * declare_type
17 | S_String_Lit of string * declare_type
18 | S_Note of int * char * declare_type
19 | S_Measure of s_expr list * s_expr * declare_type (* S_Note list
       S_TimeSig, declare_type *)
20 | S_Phrase of s_expr list * s_expr * declare_type (* S_Measure
      list, S_Instr, declare_type *)
21 | S_Song of s_expr list * s_expr * declare_type (* S_Phrase
      list, *22 | S_TimeSig of int * int * declare_type (* ex: ((4:4),
      TimeSig ) ∗)
23 | S<sub>-</sub>Instr of string * declare-type (*) ex: (BASS,
      Instr) *)
24 | S_Tempo of int * declare_type (* ex: (120, Tempo)
      ∗)
25 | S_Binop of s_expr * op * s_expr * declare_type
26 | S_Call of string * s_expr * s_expr list * declare_type list *
      declace\_type27 | S_Index of string * s_expr * declare_type
28 | S-Arr of s-expr list * declare-type
29 | S_Db_Arr of s_expr * s_expr
30 | S_Call_lst of s_expr list
31 | S_Noexpr (* Default – No value *)
32
33 (* verified statemnets *)
34
35 type s\_stmt =36 S_CodeBlock of s_block
37 | S_expr of s_expr
38 | S_Assign of string * s_expr * declare_type
39 | S_Arr_Assign of string * s_expr * s_expr * declare_type
40 | S_Return of s_expr
41 | S_If of s_expr * s_stmt * s_stmt (* stmts of type D_CodeBlock
  ∗)
```

```
42 | S_For of s_stmt * s_stmt * s_stmt * s_block (* stmts of type
        D_Assign | D_Noexpr * D_Expr of type bool * D_Assign | D_Noexpr
         ∗)
43 | S_While of s_expr * s_block
44 | S_Append_Assign of declare_type * string * s_expr list
45 | S_Index_Update of string * s_expr * s_expr * declare_type
46
47
48 and s_{\text{-}block} = \{49 s locals : scope_var_decl list;
50 s_statements: s_stmt list:
51 s_block_id: int;
52 }
53
54 (* verified function declaration *)
55
56 type s_func = {
57 s_fname : string;
58 s_ret_type : declare_type; (* Changed from types for comparison
       error in confirm_stmt *)59 s_f_type : declare_type list;
60 s_formals : scope_var_decl list;
61 s_fblock : s_block;
62 }
63
64 type s_program = {
65 s_gvars: scope_var_decl list;
66 s_pfuncs: s_func list;
67 }
68
69 let rec get_range l (a : char) b =
70 let lower = Char.code a in
71 let upper = Char.code b in
\begin{array}{rcl} \n\text{72} & \text{if lower} = \text{upper then} \\ \n\text{73} & \text{a} & \text{1} \n\end{array}a :: 1
74 e l s e
75 get_range (a :: 1) (Char.chr (lower+1)) b
76
77 let get_dt fdc = match fdc with
78 | Func_Decl(_, dt, it, _, den) \rightarrow (dt, it, den)
79 | Var<sub>-</sub>Decl(-, -, dt, den) \rightarrow (dt, [dt], den)
80
81 (* returns string of the primitive type *)
82
83 let string-of-prim-type = function
84 | Int \rightarrow "int"
 \begin{array}{c} 85 \\ \end{array} | String \rightarrow "string"
 86 | Note −> "note"
87 | Measurepoo −> "measure "
88 | Phrase −> "phrase"
89 | Song \rightarrow " song"
90 | TimeSig \rightarrow " timesig"
91 | Instr \rightarrow "instr"
_{92} | Tempo \rightarrow "tempo"
93 |\quad| Intlist \rightarrow " int_list"
_{94} | Stringlist \rightarrow "str_list"
95 | Null_Type \rightarrow " null"
96
97
98 (* returns type of expr *)
99
100 let rec type_of_expr here = match here with
```

```
101 S_Int_Lit(_,t) \rightarrow t
102 | S_String_Lit(_,t) \rightarrow t
_{103} | S_Id(_,t) -> t
104 | S_Note ( - , - , t ) → t
105 | S TimeSig ( , , t ) −> t
_{106} | S_Instr(_,t) \rightarrow t
_{107} | S_Tempo(_, t) -> t
108 | S_Measure (-, -, t) \Rightarrow t_{109} | S_Phrase (-, -, t) \rightarrow t
_{110} | S_Song( _, _, t) \Rightarrow t
111 | S_Binop(_,_,_,t) \Rightarrow t
_{112} | S_Arr (_, t) -> let tpe = (match t with
113 Int \rightarrow Intlist
114 | String -> Stringlist
115 | Note −> Measurepoo
116 | Measurepoo −> Phrase
117 | Phrase \rightarrow Song) in tpe
_{118} | S_Call ( , , , , , t) \Rightarrow t
_{119} | S_Index (., ., t) \Rightarrow let tpe = (match t with
120 Intlist \rightarrow Int
121 | Stringlist -> String
122 | Measurepoo -> let hack = S_Note (5, 'a', Note) in
123 let bs = (match hack with S_Note(i, d, k) -> k) in
124 bs
125 | Phrase −> Measurepoo
126 | Song -> Phrase) in tpe
127 | S_Db_Arr(_, ar) -> let b = type_of_expr ar in b
128 | S Noexpr −> Null Type
129 | <sub>-</sub> -> raise (Failure ("Error: Could not match type in type_of_expr
        \ldots ) )
130
131
_{132} let rec map_to_list_env func lst env =
133 match lst with
134 \left[\right] \rightarrow \left[\right]\begin{array}{ccc} \n\begin{array}{ccc} 135 \\ \n\end{array} & \text{head} : \text{tail} \rightarrow \end{array}_{136} let r = func head env in
137 r :: map_to_list_env func tail env
138
_{139} let rec traverse_main func lst =
140 match lst with
141 [ \rightarrow [_{142} | head :: tail \rightarrow_{143} let r = func head in
144 r :: traverse_main func tail
145
146 let drop_funk li =
147 match li with
\text{Expr}(v) \rightarrow \text{Expr}(v)_{149} | VarDecl(v) \rightarrow VarDecl(v)
150 | If (exp_1, \text{blk}, exp_2) \rightarrow If(exp_1, \text{blk}, exp_2)151 | While (\exp, blk) \Rightarrow While (\exp, blk)
152 | \rightarrow Null_Type
153
154 let confirm var var env =
155 let decl = Table .get_decl (fst_of_three var) env in
156 match decl with
157 Func_Decl(f) -> raise(Failure("Error: symbol is not a variable"
       ) )
158 | Var_Decl(v) -> let (vname, varray, vtype, id) = v in
159 (vname, varray, vtype, id)
```

```
161 let confirm func-decl name env =
162 let decl = Table.get_decl name env in
163 match decl with
_{164} Func_Decl(f) \rightarrow name
165 | \leq \Rightarrow raise (Failure ("Error: id " \hat{ } name \hat{ } " not a function"))
166
167 let confirm_id_get_type id env =
168 let decl = Table . get decl id env in
169 match decl with
170 Var_Decl(v) \rightarrow let (_, _, t, _) = v in t
171 | ⊥ -> raise (Failure ("Error: id " ^ id ^ " not a variable ."))
172
173 (* get variables *)
174
175 let get_vars li =
176 (match li with
177 VarDecl(v) –>
178 (match v with
179 Assign (dt. iden. v) \rightarrow180 ( match dt with
181 Int \rightarrow (iden, false, dt)
182 | Note \rightarrow (iden, false, dt)
183 | Measurepoo → (iden, false, dt)
184 | String \rightarrow (iden, false, dt)
\overline{\text{185}} | TimeSig -> (iden, false, dt)
186 | Instr \rightarrow (iden, false, dt)
187 | Tempo \rightarrow (iden, false, dt)
\vert \hspace{.1cm} \vert \hspace{.1cm} \text{ =} \rightarrow (\text{iden} \hspace{.1cm}, \hspace{.1cm} \text{true} \hspace{.1cm}, \hspace{.1cm} \text{dt}))_{189} | Update(iden, v) \rightarrow ("", false, Wild)
190 | Index_Update ( expr_1, expr_2 ) -> ("", false, Wild ) )
191 \quad | \quad - \rangle \quad (\text{""}, \text{ false}, \text{ Wild})192
_{193} (* confirm correct format of a binary operation *)
194
195 let confirm binop l r op =
196 let tl = type_of_expr l in
197 let tr = type_of_expr r in198 match op with
199 Plus | Minus | Times | Divide -> (match (tl, tr) with
200 Int, Int \rightarrow Int
201 | Note, Int -> Note
202 | <sub>-</sub>, <sub>-</sub> -> raise (Failure ("Error: Cannot apply + − * / op to
        types " ^ string_of_prim_type tl ^ " + " ^ string_of_prim_type
       tr ) )203 | Equal | Neq -> if tl = tr then Int else (match (tl, tr) with
204 – , _ -> raise (Failure ("Error: Cannot apply == != op to types
         " \hat{ } string_of_prim_type tl \hat{ } " + " \hat{ } string_of_prim_type tr)))
205 | Less | Greater | Leq | Geq-> (match (tl, tr) with
_{206} Int, Int \rightarrow Int
207 | Note, Int → Int
208 | Note, Note −> Int
209 | \Box, \Box \rightarrow raise (Failure ("Error: Cannot apply \lt > \lt \lt \gt \gt op to
         types " ^ string_of_prim_type tl ^ " + " ^ string_of_prim_type
        tr) )
210 | And | Or \rightarrow (match (tl, tr) with
211 Int, Int \rightarrow Int
212 | , , , → raise (Failure ("Error: Cannot apply & || op to
        types " ^ string_of_prim_type tl ^ " + " ^ string_of_prim_type
       tr ) ) )
213
214 (* map function to list *)
215
```

```
216 let rec map1 lst func env boo =
217 match lst with
218 [] → []
219 | head :: tail \rightarrow220 let ret = func head env boo in
221 ret :: map1 tail func env boo
222
223 (* map function to 2d list *)
224
225 let rec map2 lst func env boo =
226 match lst with
227 [ ] \rightarrow [228 | head :: tail ->
229 let ret = map1 head func env boo in
230 ret :: map2 tail func env boo
231
232 (* map function to 3d list *)
233
234 let rec map3 lst func env boo =
235 match lst with
236 [ ] −> [ ]
237 | head :: tail ->
238 let ret = map2 head func env boo in
239 ret :: map3 tail func env boo
240
241 (* convert AST expressions into SAST expressions *)
242
243 let rec confirm_expr ex env boo =
244 match ex with
_{245} IntLit(i) \rightarrow S_Int_Lit(i, Int)
_{246} | Id(st) \rightarrow S_Id(st, confirm_id_get_type st env)
247 | String_Lit(st) -> S_String_Lit(st, String)<br>
248 | Note(ct, nt) -> S_Note(ct, nt, Note)
_{248} | Note (ct, nt) \rightarrow S_Note (ct, nt, Note)
249 | Measure (nt_list, time) \rightarrow let new time = confirm expr time env
       true in
250 let s_note_list = map1 nt_list confirm_expr env
       true in
251 S_Measure (s_note_list, new_time, Measurepoo)
252 | Phrase (m_l, inst) \rightarrow let verified_list = map1 m_l confirm_expr
       env boo in
253 S_Phrase( verified_list, confirm_expr inst env boo,
       Phrase )
254 | Song (s_l, tempo) \Rightarrow S_Song (map1 s_l confirm_expr env boo,
       confirm_expr tempo env boo, Song)
255 | TimeSig (num, den ) −> S TimeSig (num, den , TimeSig )
_{256} | Instr(st) \rightarrow S_Instr(st, Instr)
257 | Tempo(i) → S_Tempo(i, Tempo)
258 | Index (str, i) ->
259 let st = get_id_type str env in
260 let r l \cdot int = (match i with IntList(v) \rightarrow S \cdot Int \cdot Lit(v,Int)_{261} | Id (nme) \rightarrow S_Id (nme, Int)) in
262 S_Index (str, rl_int, st)
263 | Binop(lft, op, rgt) ->
264 let l = \text{confirm\_expr} lft env false in
265 let r = \text{confirm\_expr} rgt env false in
266 let tp = confirm\_binop 1r op in
267 let lt = type_of_expr 1 in268 let rt = type_of_expr r in269 if lt = rt then S_Binop(l, op, r, tp)
270 else (match (lt, rt) with
271 Note, Int \Rightarrow S_Binop(1, op, r, Note)
```

```
272 | <sub>-</sub> -> raise(Failure("Error: Illegal operation on illegal pair
       of types " ^ string_of_prim_type lt ^ " and " ^
      string_of\_prim\_type rt)) )
273 | BasicList(li) \rightarrow274 let (it, ty) = check_arr li env in
275 S_Arr(it, ty)
276 | FuncList (li, fl) ->
277 let mapval fu (arg: expr) = (* for array to be created *)
278 let (nme, ag) =
279 (match fu with
280 FunkCall (i, e) \rightarrow (i, e)281 | -> raise (Failure ("Error: Specified string in FuncList
       is not a valid function."))) in
282 let fn_decl = Table.get_decl nme env in
283 let (dt, it, de) = get_-dt fn_decl in
284 let typ = (match arg with
285 IntLit(i) \rightarrow Int
286 | Note ( _, _) −> Note
287 | String_Lit(_) -> String
288 | Id(st) \rightarrow let v_decl = Table .get_decl st env in
289 let (t_st, -, -) = get_dt v-decl in290 t st
291 | FunkCall(id, args) -> let f_decl = Table.get_decl id env
      i n
292 let (ty-funk, -, - ) = get dt f-decl in ty-funk
\begin{array}{c|c|c|c|c} & \text{Index(id, place)} \end{array} \implies \text{let } \text{var\_dec} = \text{Table.get\_decl}id env in
294 let (t_0, b_1, t_1, t_2) = get_-dt var-dec in t_0bj
295 | Measure( <sub>-</sub>,  <sub>-</sub>) −> Measurepoo
296 | Phrase ( _ , _ ) → Phrase
297 | Song ( -, -) −> Song
\frac{1}{298} \rightarrow raise (Failure ("A function cannot be called
      on this type."))
299 ) in
300 let verify_type_and_vars tok =
301 let nwvar = check_ex_list tok env in
302 let nwtp = check_call_and_type nme nwvar env in
303 nwvar i n
304 let verify_mod_expr tok = confirm_expr tok env false in
305 let \text{ags} = \text{verify_type_and_vars} ag in
306 let i_aarg = verify_mod_expr arg in
307 if List.mem typ it then
308 ( match dt with
309 Null_Type ->
310 i a r g
311 | \rightarrow S_Call (nme, i_arg, ags, it, dt))
312 else raise (Failure ("Error: Illegal function call " ^ nme ^ "
       on argument \binom{m}{k} ) in
313 let mapcall fu (arg: expr) = (* for void calls to be executed
      before *)314 let (nme, ag) =
315 (match fu with
316 FunkCall(i, e) \Rightarrow (i, e)317 | <sub>-</sub> -> raise (Failure ("Error: Specified string in FuncList
       is not a valid function."))) in
318 let fn_decl = Table . get dec nme env in
319 let (dt, it, de) = get_d t fn_decl in
320 let typ = (match arg with
321 IntLit(i) \rightarrow Int
322 | Note ( _, _) −> Note
323 | String_Lit(_) -> String
324 | Id(st) -> let v_decl = Table.get_decl st env in
```

```
325 let (t_st, -, -) = get_dt \text{ v-decl in}326 t_s s t
327 | Default \rightarrow Wild
328 | FunkCall (nme, arg_vals) \rightarrow Wild
329 | Index (id, place) \rightarrow let var dec = Table . get decl
       id env in
1 et (t_0, b_1, ..., t_n) = get_d t_1 \text{var}_dec_1 \text{in } t_0331 | Measure ( - , - ) −> Measurepoo
332 | Phrase (-, -) \rightarrow Phrase
333 | Song ( , ) −> Song
\frac{1}{2} = \frac{1}{2} raise (Failure ("A function cannot be called
       on this type."))
335
336 ) in
337 let verify_type_and_vars tok =
338 let nwvar = check_ex_list tok env in
339 let nwtp = check_call_and_type nme nwvar env in
340 nwvar i n
341 let verify-mod-expr tok = confirm-expr tok env false in
342 let ags = verify_type_and_vars ag in
343 let i_aarg = verify_mod_expr arg in
344 if List.mem typ it then
345 ( match dt with
346 Null_Type \rightarrow{\tt S\_Call(nme,~i\_arg~,~ags,~it~,~dt)}348 | - > S_Noexpr)
_{349} else raise (Failure ("Error: Illegal function call " ^{\circ} nme ^{\circ} "
        on an argument.")) in
350 let l-calls = List.map2 mapval li fl in
351 let r_{cal} ls = List.map2 mapcall (List.rev li) fl in
352 let (it, ty) = check_arr fl env in
353 let ret = (match boo with\text{true} \rightarrow \text{S} \cdot \text{Db} \cdot \text{Arr} (\text{S} \cdot \text{Call} \cdot \text{lst} (\text{r} \cdot \text{call} \cdot \text{s}), \text{S} \cdot \text{Arr} (\text{l} \cdot \text{call} \cdot \text{s} , \text{ty}))355 | false \rightarrow S_Db_Arr(S_Call_1st(r_calls), S_Noexpr)
356 ) in ret
357 | FunkCall(i, lis) \rightarrow358 let arg-var = check\_ex\_list lis env in
359 let rt_type = check-call_and_type i arg_var env in
360 let decl_f = Table.get_decl i env in
361 let (implicit_parm_type, explicit_param_types, arg_types) =
       get_dt decl_f in
362 S_Call(i, (confirm_expr Default env false), arg_var,
       explicit\_param\_types, rt\_typ)
363 | Default -> S_Noexpr
364
365 and check arr arr env =
366 match arr with
367 [] \rightarrow ([], Null_Type) (* Empty *)
368 | head :: tail \rightarrow369 let verified_head = confirm_expr head env false in
370 let head_type = type_of_expr verified_head in
371 let rec verify_list_and_type l t e = match l with
372 [ ] \rightarrow ([ ], t)373 | hd :: t l \rightarrow374 let ve = \text{confirm\_expr} hd e false in
375 let te = type_of_expr ve in
376 ( ve :: (fst (verify_list_and_type tl te e)), t) in
377 (verified_head :: (fst (verify_list_and_type tail head_type env
       )), head_type)
378
379 and check_ex_list (lst: expr list) env =
380 match lst with
```

```
381 [ ] \rightarrow [382 | head :: tail -> confirm_expr head env false :: check_ex_list
       tail env
383
384
385 (* confirm correct function calls *)
386
387 and check_call_and_type name vargs env =
388 let decl = Table . get _decl name env in (* function name in symbol
       table *389 let fdecl = match decl with
390 Func_Decl(f) \rightarrow f (* check if it is a
       function *)
391 | \Box \rightarrow raise (Failure ("Error: " \hat{ } name \hat{ } " is not a function.")
       ) in
392 if name = " print" then Int (* note returns wrong type *)
393 else if name = " write" then Wild (* note returns wrong type *)
394 else if name = "play" then Wild (* note returns wrong type *)
395 else if name = "evaluate" then Wild
396 e l s e
397 let (-, rtype, -, params, -) = fdecl in398 if (List length params) = (List length vargs) then
399 let arg_types = List.map type_of_expr vargs in
400 if params = arg_types then rtype
401 else raise (Failure ("Error: Argument types in " ^ name ^ "
       call do not match formal parameters."))
402 else raise (Failure ("Error: Function " ^ name ^ " takes " ^
       string of int (List length params) ^ " arguments, called with "
         string_of_int (List.length vargs)))
403
_{404} (* get the type of an id of a variable *)
405
406 and get id type den env =
407 let mark = Table.get_decl den env in
408 let var = match mark with
_{409} Var<sub>-</sub>Decl(sk) \rightarrow sk
410 | _ -> raise (Failure ("Error: " ^ den ^ " is not a variable."))
       in
411 let (-, -, +p, -) = \text{var in}412 tp
413
_{414} (* convert AST statements into SAST statements *)
415
416 let rec confirm_stmt stmt ret_type env =
417 ( match stmt with
418 Return (e) \rightarrow419 let verified_expr = confirm_expr e env false in
420 S_Return (verified_expr)
421 | Expr(e) ->
422 let verified_expr = confirm_expr e env false in
423 S \equiv S \equiv expr (verified \equiv expr)
424 | VarDecl (mo) −> ( match mo with
425 Assign (typ, id, e) \rightarrow (* Verify that id is compatible type to
        e ∗)
426 let ve = \text{confirm\_expr} e env true in
427 let eid_type = type_of_expr ve in
428 if typ = eid_t type429 then S_Assign(id, ve, typ)
430 else raise (Failure ("Error: Return type does not match* " ^
       string_of_prim_type eid_type ^ " " ^ string_of_prim_type typ ^
       " . " ) )
^{431} | Update (st, ex) ->
```

```
432 let vid_type = get_id_type st env in
433 let de = confirm_expr ex env true in
434 let de_tp = type_of_expr de in
435 if de\_tp = vid\_type then S\_Assign(st, de, de\_tp)436 else raise (Failure ("Attempting to assign variable name " ^
       st ^ " to value of type " ^ string_of_prim_type de_tp ^ "
437 when " ^ st ^ " is already defined as a variable of type
       "\hat{ } string_of_prim_type vid_type ^ "\hat{ }".")
_{438} | Index_Update (expr_1, expr_2) -> let type_1 = (match expr_1
       with
1439 Index (str. exp) \rightarrow let typ known = Table . get decl str
      env in
440 let (plz, typ, den) = get_dt typ_known in plz
441 | −> raise (Failure ("Error in matching index type"))
      ) in
_{442} let iden = (match expr_1 with
_{443} Index (str, exp) \rightarrow str) in
_{444} let idx = (match \; expr_1 \; with1445 Index (str, exp) \rightarrow exp) in
446 let v_exp1 = confirm_expr idx env false in
447 let v_exp2 = confirm_expr expr_2 env false in
448 S_Index_Update(iden, v_exp1, v_exp2, type_1))
449 | If (e, b1, b2) ->
450 let verified expr = confirm expr e env false in
451 if (type_of_expr verified_expr) = Int then
452 let vb1 = confirm_block b1 ret_type (fst env, b1.block_id) in
453 let vb2 = confirm_block b2 ret_type (fst env, b2 block id) in
454 S.If (verified_expr, S.CodeBlock (vb1), S.CodeBlock (vb2))
455 else raise (Failure ("Error: Condition in IF statement must be a
       boolean expression."))
456 | While (condition, block) →
457 let vc = confirm\_expr condition env false in
458 let vt = type_of_expr vc in
459 if vt = Int then
460 let vb = \text{confirm-block block block ret_type} (fst env, block.
       block_id) in
461 S_While (vc, vb)
462 else raise (Failure ("Error: Condition in WHILE statement must be
        boolean expression."))
\begin{pmatrix} 463 \end{pmatrix} | _ -> raise (Failure ("Error: Can't map to statement.")))
464
465 (* iterates through a list of statements and confirms them *)
466
467 and confirm_stmt_list stmt_list ret_type env =
468 match stmt_list with
469 [ ] −> [ ]
470 | head :: tail \rightarrow (confirm_stmt head ret_type env) :: (
       confirm_stmt_list tail ret_type env)
471
472 (* function to confirm a block -> confirms each variable and
      statement *)
473
474 and confirm block block ret type env =
475 let verified_vars = map_to_list_env confirm_var block.locals (fst
       env. block. block.476 let verified_stmts = confirm_stmt_list block statements ret_type
      env in
477 { s_locals = verified_vars; s_statements = verified_stmts;
       s_{\text{-}block\_id} = \text{block}_{\text{-}block\_id}}
478
479 (* goes through each fun, verifies block, arguments, and finally
      the declaration *)
```

```
481 let confirm_func func env =
482 let verified block = confirm block func body func ret type (fst)
       env, func.body.block_id) in
483 let verified args = map to list env confirm var func args (fst
       env, func.body.block_id) in
484 let verified_func_decl = confirm_func_decl func.fname env in
485 { s_f_t_t v_p = func_f_t v_p; s_fhame = verified_func\_decl;s_{\texttt{.}} = \texttt{func.} \cdot \texttt{ret\_type}; s\texttt{.} \text{formals} = \texttt{verified} \cdot \texttt{args}; s\texttt{.} \text{fblock}= verified block \}486
487 (* SAST begins here – first function called: confirm_semantics *)
488
489 let confirm_semantics program env =
490 let main_stmts = traverse_main drop_funk (program.stmts) in
_{491} let main_vars = traverse_main get_vars main_stmts in
_{492} let g_var_val = List. filter (fun x -> x \diamond ("", false, Wild))
      main_vars in
493 let verified gvar list = map to list env confirm var g var val
       env in
494 let main_func = confirm_func ({fname = "main"; ret_type =
        Null_Type; f_type = []; args = []; body = {locals = [];
        statements = List.rev main_stmts; block_id = 0}}) env in
495 let verified_func_list = main_func :: map_to_list_env
       confirm\_func program. funcs env in
496 let () = prerr_endline "// Passed semantic checking \ln" in
497 { s_pfuncs = List.rev verified_func_list; s_gvars = List.rev
       verified_gvar_list }
```
Listing 7: sast.ml

#### Java Generator:

```
1
2 (* Java generator for Marmalade *)
3
4
5 open Ast
6 open Sast
 7
8 (* rewrite AST types as the actual java types in the file. *)
 9
_{10} let write_type = function
11 | Int \rightarrow " j_int"
12 | String \rightarrow " j_string"
13 | Note -> "j_note"
14 | Measurepoo -> "j_measure"
15 Phrase \rightarrow " j_phrase"
\begin{array}{c} \text{16} \\ \text{16} \end{array} | Song \rightarrow " j_song
17 | TimeSig −> "TimeSig"
18 | Instr \rightarrow "int"
19 | Tempo \rightarrow " in t"
20 | Intlist -> "j_intlist"
21 | Stringlist \rightarrow "j_stringlist"
22 | \rightarrow raise (Failure "Error: Type string of PD_Tuple or
       Null_Type being generated")
23
24 (* rewrite operations to their actual expressions in java. *)
25
26 let write_op_primitive op e1 e2 =
27 match op with
28 Plus \rightarrow "new j_int (j_int . add (" \hat{c} e1 \hat{c}", " \hat{c} e2 \hat{c}"))"
```

```
29 | Minus -> "new j_int(j_int.sub(" ^ e1 ^ ", " ^ e2 ^ "))"
30 \blacksquare Times -> "new j_int(j_int .mult(" ^ e1 ^ ", " ^ e2 ^ "))"
31 | Divide \rightarrow "new j_int (j_int . divide (" \hat{ } e1 \hat{ } ", " \hat{ } e2 \hat{ } "))"
_{{\rm 32}} | Equal \Rightarrow "j_int . eq(" \hat{~} e1 \hat{~} ", " \hat{~} e2 \hat{~} ")"
\begin{array}{llll} \text{33} & \text{~} & \text{Neq} \rightarrow \text{``j-int} \text{.} \text{neq (`` } \text{`` } \text{e1} \text{''}, \text{''} \text{''} \text{`` } \text{e2} \text{''} \text{''}) \text{''} \end{array}_{{}^{34}} \qquad \mid Less \Rightarrow "j_int . lt (" \hat{ } e1 \hat{ } ", " \hat{ } e2 \hat{ } ")"
\begin{array}{llll} \text{35} & \text{[} & \text{[Eq -} & \text{[} & \text{[Fe/H]} \text{[} & \text{[Fe/H]} \text{[} & \text{[Fe/H]} \text{[} & \text{[Fe/H]} \text{[} & \text{[Fe/H]} \text{[} & \text{[Fe/H]} \text{[} & \text{[Fe/H]} \text{[} & \text{[Fe/H]} \text{[} & \text{[Fe/H]} \text{[} & \text{[Fe/H]} \text{[} & \text{[Fe/H]} \text{[} & \text{[Fe/H]} \text{[} & \text{[Fe/H]} \text{[} & \text{[Fe/H]} \text{[} & \text{36 \blacksquare Greater -> "j_int.gt(" ^ e1 ^ ", " ^ e2 ^ ")"
_37 | Geq -> "j_int.geq(" ^ e1 ^ ", " ^ e2 ^ ")"
38 | And \rightarrow " (" \hat{c} e1 \hat{c} ") && (" \hat{c} e2 \hat{c} ")"
39 | Or -> " (" \hat{c} e1 \hat{c} ") || (" \hat{c} e2 \hat{c} ")"
40 | <sub>-</sub> -> raise (Failure "Error: and/or begin applied to a java
           primitive")
41
42 (* notes map to values in jmusic *)
43
_{44} let write_rhythm dr =
45 match dr with<br>
\frac{46}{3} \rightarrow \frac{8}{5} \rightarrow \frac{9}{0.125}46 's' \rightarrow "0.125" (* sixteenth note maps to 0.125 *)
47 \frac{1}{47} ' e' -> "0.25" (* eigth note maps to 0.25 *)
\frac{1}{48} | \frac{1}{q}, \frac{1}{q}, \frac{1}{q}, \frac{1}{q}, \frac{1}{q}, \frac{1}{q}, \frac{1}{q}, \frac{1}{q}, \frac{1}{q}, \frac{1}{q}, \frac{1}{q}, \frac{1}{q}, \frac{1}{q}, \frac{1}{q}, \frac{1}{q}, \frac{1}{q}, \frac{1}{q}, \frac{1}{q}, \frac{1}{q},
^{49} | \frac{1}{h}, \rightarrow "1.0"
\frac{1}{50} \frac{1}{w}, \frac{1}{\sqrt{2}}, \frac{1}{2}, \frac{1}{2}51
52 (* get type of expression *)
53
_{54} let rec get_typeof_dexpr = function
55 S_Int_Lit(intLit, t) \rightarrow t
56 | S_String_Lit(strLit, t) \rightarrow t
57 | S_Id (str, t) \rightarrow t
58 | S_Arr(dexpr_list, t) \rightarrow t
59 | S Binop ( dexpr1 , op , dexpr2 , t ) −> t
60 | S Noexpr −> Null Type
\begin{array}{c|c|c|c|c|c} \n61 & & S\_Call(str , -1, \text{dexpr\_list }, -1, t) \rightarrow t\n\end{array}62
63 (* write actual java compare expression *)
64
65 let write_op_compares e1 op e2 =
66 match op with
67 Equal \Rightarrow " (" \hat{ } e1 \hat{ } "). equals (" \hat{ } e2 \hat{ } ")"
68 | Less -> " (" \hat{c} e1 \hat{c} "). compareTo (" \hat{c} e2 \hat{c} ")" \hat{c} " \hat{c} ("
69 \qquad \qquad | \quad \text{Leq} \; \to \; " \; ( \text{" \quad \hat{c} \; e1 \; \text{`` \, \text{''}} \text{).} \; \text{compareTo} \; ( \text{" \quad \hat{c} \; e2 \; \text{`` \, \text{''}} \text{)}. \; \text{`` \, \text{''} \; <} \; = \; 0 \text{''}\begin{array}{ccccc} \text{70} & & | & \text{Greater} \implies \text{``}('`` \hat{\phantom{a}} \text{e1}^{-\hat{\phantom{a}}\hat{\phantom{a}}\text{''}}). \text{compareTo (" \hat{\phantom{a}} \text{e2}^{-\hat{\phantom{a}}\hat{\phantom{a}}\text{''}})]\text{''} \hat{\phantom{a}} \text{''} > 0" \end{array}71 | Geq -> "(" \hat{c} e1 \hat{c} "). compareTo(" \hat{c} e2 \hat{c} ")" \hat{c} " >= 0"
72 | Neq -> "(" \hat{c} e1 \hat{c} ").compareTo(" \hat{c} e2 \hat{c} ")" \hat{c} " \hat{c} != 0"
73 | _ -> raise (Failure ("Error: Not a comparator operation."))
74
75 (* convert marmalade 's sast expressions into java expressions *)
76
77 let rec write_expr = function
78 S_Int_Lit(intLit, t) \rightarrow "(new j_int(" \hat{ } string_of_int intLit \hat{ }"\,))
79 | S_String_Lit(strLit, t) \rightarrow " (new j_string (\"" ^ strLit ^ "\")
            ) "
80 | S_Id (str, yt) \Rightarrow str
\begin{array}{lll} 81 & \text{if} & \text{S-Arr} \end{array} (dexpr_list, t) \rightarrow write_array_expr dexpr_list t
82 | S_Binop (dexpr1, op, dexpr2, t) -> write_binop_expr dexpr1 op
             dexpr2 t
83 | S_Db_Arr(call, mark) \rightarrow (
84 match mark with
85 S_Arr(l_one, l_two) -> write_expr call
86 | S_Noexpr \rightarrow write_expr call)
```

```
87 | S_Measure (s_note_list, s_time, typ) \rightarrow "new j_measure (new
          j_note [] {" ^ (String.concat ", " (List.map write_expr
          s_note_list)) ^ " }, new TimeSig (" ^ write_expr s_time ^ "))"
 88 | S_Phrase (s_measure_list, s_instr, typ) -> "new j_phrase (new
          j_measure [] {" ^ (String.concat ", " (List.map write_expr
          s_measure_list)) ^ "}, " ^ write_expr_s_instr ^ ")"
 89 | S_Song ( s_p h r a s e l i s t , s_tempo, typ ) \Rightarrow "new j_song ( new
          j_phrase [] {" ^ (String.concat ", " (List.map write_expr
          s_phrase_list)) ^ "}, " ^ write_expr s_tempo ^ ")"
 90 | S_Noexpr \rightarrow \frac{m}{n}91 | S_Note(i, ch, tp) \rightarrow "new j_note(" \hat{ } string_of_int i \hat{ } ", "
           write_rhythm ch \sim")"
 92 | S_TimeSig(i, i_2, tp) \Rightarrow string_of_int i ^ ", " ^
          string_of_int i_2
 93 | S_Instr(str, tp) \rightarrow str
 94 | S_Tempo(i, tp) \Rightarrow string_of_int i
 95 \vert S_Index (str, i, tp) \rightarrow str ^ ".get (" ^ write_expr i ^ ")"
96 | S_Call (str, exp, dexpr_list, t_ret, t_send) \rightarrow (match str with<br>97 <br>
\frac{1}{2} \rightarrow \frac{1}{2} \rightarrow \frac{1}{2} \rightarrow \frac{1}{2} \rightarrow \frac{1}{2} \rightarrow \frac{1}{2} \rightarrow \frac{1}{2} \rightarrow \frac{1}{2} \rightarrow \frac{1}{2} \rightarrow \frac{1}{2} 
\sum_{n=1}^{\infty} " print" \Rightarrow " System . out . println ("
             \langle" ) ; \ n"
 98 \vert " p \vert ay" \rightarrow write_expr exp ^ ". p \vert ay (); \n"
 99 | "write" -> "Write.midi(" ^ write.expr exp ^ ".getObj
          () , \ \forall" out . mid\langle" \rangle; \langle n"
100 | " evaluate_measure" \rightarrow " new j_measure (" \hat{ } String.
          concat "" ( List . map write_expr dexpr_list ) ^ " ) "
101 \left(\begin{array}{cc} 1116 & \text{if } 1116 & \text{if } 1116 & \text{String concat "" (List map write_expr dexpr_list)
102 | "evaluate_song" −> "new j_song(" ^ String
          . concat " (List map write_expr dexpr_list) ^ ") "
103<br>
103 Pevaluate_note" −> "new j_note (" ^ String<br>
.concat "" (List map write_expr dexpr_list) ^ ")"
          . concat "" (List.map write_expr dexpr_list) ^
104 | "\rm length\_measure" \rightarrow "\rm new\_j\_int (" \hat{ } String
          . concat "" (List .map write_expr dexpr_list) ^ ".length())"
105 | "\rm length\_phrase" \rm > "new j_int (" \rm ~String .
          concat "" (List map write_expr dexpr_list) ^ " length())"
106 | "length_song" \rightarrow "new j_int(" \hat{ } String.
          \frac{1}{\sqrt{m}} (List . map write_expr dexpr_list) ^ " . length ())"
107 \left| \begin{array}{c} \text{under} \\ \text{length} \\ \text{length} \end{array} \right| " \left| \begin{array}{c} \text{under} \\ \text{length} \\ \text{shift} \end{array} \right|" \left| \begin{array}{c} \text{under} \\ \text{new} \\ \text{joint} \end{array} \right|String.concat \sqrt[n]{\text{List map} \times \text{write\_expr} \times \text{deriv}} \boxed{\text{list} \times \text{length}() }"
108 | "\ln \frac{1}{100} | "\ln \frac{1}{100} | "\ln \frac{1}{100} | \ln \frac{1}{100} | \ln \frac{1}{100} | \ln \frac{1}{100} | \ln \frac{1}{100} | \ln \frac{1}{100} | \ln \frac{1}{100} | \ln \frac{1}{100} | \ln \frac{1}{100} | \ln \frac{1}{100} | \ln \frac{1}{100} | \String.concat "" (List.map write_expr dexpr_list) ^ ".length())
          "
| > (match exp with
110 S_Noexpr \Rightarrow str \hat{ } " (" \hat{ } String concat "," (List
          . map write_expr dexpr_list ) \hat{ } \hat{ } ")"
111 \left| \begin{array}{c} \n-\rightarrow \text{write} \end{array} \right. write-expr exp ^ "." ^ str ^ "(" ^ String.
          concat "," (List map write expr dexpr list) ^ "); \langle n^{\prime} \rangle\frac{112}{2} )
113 | S_Call_lst(s) \rightarrow String.concat "" (List.map write_expr s)
114 | \rightarrow raise (Failure ("Error: Not a valid expression."))
115
116
117 (* this function matches to each kind of s_stmt, calling the
          function write_expr to write each of them in Java. *)118
119 and write_stmt d vg = (match d with
120 S_CodeBlock (dblock) -> write_block dblock vg
121 | S_expr(dexpr) \rightarrow write_expr dexpr \hat{ } ";
122 | S_Assign (name, dexpr, t) -> (match vg with
123 true \rightarrow (
124 match dexpr with
```

```
125 S_\text{\it bDb-Arr}\left(\text{a1}, \text{ a2}\right) \rightarrow \text{write\_expr}\left(\text{S}\text{\it bDb-Arr}\left(\text{a1}, \text{ a2}\right)\right)write_assign name a2 t true ^ ";\n"
126 | \rightarrow write_assign name dexpr t true ^ ";\n" )
127 | false \rightarrow (match dexpr with
128 S_Db_Arr(a1, a2) \rightarrow write_expr (S_Db_Arr(a1, a2)) \hat{ }write_assign name a2 t false \hat{ } ";\n'
129 | \rightarrow write_assign name dexpr t false ^ ";\n" ) )
_{130} | S_Return(dexpr) -> "return " ^ write_expr dexpr ^ ";\n"
131 | S_If(dexpr, dstmt1, dstmt2) \rightarrow "if(" ^ write_expr dexpr ^ ")
       " ^ write_stmt dstmt1 vg ^ "else" ^ write_stmt dstmt2 vg
132 | S_While(dexpr, dblock) -> "while(" ˆ write_expr dexpr ^ ")"
         write_block dblock vg (* check true *)
133 | S_Index_Update (nme, expr_1, expr_2, typ) \rightarrow134 ( match typ with
135
136 (* jMusic syntax for setting a note, measure, and part (
       which is the same as a phrase in marmalade) *)
137 Measurepoo -> nme ^ ".set_Note(" ^ write_expr expr_2 ^ ","
       \hat{ } write_expr expr_1 \hat{ } ");\n"
138 | Phrase −> nme ^ ".set_Measure( " ^ write_expr expr_1 ^ ",
        " \hat{ } write_expr expr_2 \hat{ } ");\n"
139 | Song -> nme ˆ ".set_Part ( " ˆ write_expr expr_1 ˆ ", " ˆ
       write_expr expr_2 ^ ");\langle n^{\nu} \rangle\begin{pmatrix} 1 & -1 & -2 \end{pmatrix} raise (Failure (" is not a valid statement"))
141
_{142} and write_stmt_true d = write_stmt d true
143
_{144} and write_stmt_false d = write_stmt d false
145
146 (* function that matches the expression on each side of the binop,
       then writes it *)147
148 and write_binop_expr expr1 op expr2 t =149 let el = write_expr expr1 and e2 = write_expr expr2 in
150 let write_binop_expr_help e1 op e2 =
151 match t with
152 Int \rightarrow (match op with
153 ( Plus | Minus | Times | Divide | Equal | Neq |
       Less | Leq | Greater | Geq | And | Or) \rightarrow154 write_op_primitive op e1 e2)
155 | String → (match op with
p Plus \rightarrow "new j_string (j_string.add (" \hat{e} e1 \hat{e}",
        " ^ e2 ^
\begin{pmatrix} 157 \end{pmatrix} ") ) "
158 | (Equal | Less | Leq | Greater | Geq) −>
       write_op_compares e1 op e2
159 | −> raise (Failure (write_op_primitive op e1
       e2 \hat{ } " is not a supported operation for String_Type")))
160 | Note \rightarrow (match op with (Plus | Minus | Divide |
       Times) \rightarrow "new j_note (" \hat{ } write_op_primitive op e1 e2 ^ ", " \hat{ }e1 ^ ".getLength())"
161 \vert - \rangle raise (Failure ("Error: Cannot add to
       note.") )162 | −> raise (Failure ("Error: " ^ write_op_primitive
       op e1 e2 \hat{ } " is not a supported operation for " \hat{ } write_type t
          \cdot " ) )
163 in write_binop_expr_help e1 op e2
164
165 (* writes an array expression *)
166
_{167} and write_array_expr dexpr_list t =
168 match t with
```

```
169 Int \rightarrow "new j_intlist (new j_int [] {" \hat{ } String.concat ","
          (* if Int, then write an int list *)
170 ( List . map write_expr dexpr_list ) ^ " })"
171 | String \rightarrow "new j_stringlist (new j_string [] {" \hat{ } String.
          concat "," (* if String, then write a string list *)
\begin{array}{ccc} \text{172} & (\text{List }.\text{map} \text{ write } \texttt{\_expr} \text{ } \text{dexpr}\text{ } \text{} \text{list} ) \hat{\text{ }} ``\text{ }''} \text{)} \end{array}\begin{array}{ccc} \text{173} & & | & \text{ } -\text{>}^{\text{}} \end{array} "new " ^ write_type t ^ " \begin{array}{ccc} | & \text{''} & \text{''} & \text{8} \end{array}" \text{String}.
          concat "," (List.map write_expr dexpr_list) ^ "}"
174
175 (* helper function to apply java toString function *)
176
_{177} and tostring_str dexpr =
178 let t = get_typeof_dexpr dexpr in
179 match t with
180 Int -> write_expr dexpr
181 | String → write_expr dexpr
\begin{array}{ccc} \text{182} & & \end{array} \qquad \qquad \begin{array}{ccc} \text{182} & & \text{21} & \text{183} \end{array} \qquad \begin{array}{ccc} \text{184} & \text{185} & \text{186} & \text{187} \end{array} \qquad \begin{array}{ccc} \text{188} & \text{188} & \text{188} & \text{188} & \text{188} & \text{188} \end{array} \qquad \begin{array}{ccc} \text{188} & \text{188} & \text{188} & \text{188} & \text{188} &183
_{184} and write_scope_var_decl_func svd =
185 let (n, b, t, -) = \text{svd in}186 write_type t ^ " " ^ n
187
188 and write_scope_var_decl svd =
189 write_scope_var_decl_func svd ^ ":\n"
190
_{191} and write_global_scope_var_decl gsvd =
\frac{192}{192} " static " \hat{ } write_scope_var_decl_func gsvd \hat{ } ":\n"
193
194 (* write assign expression in java *)
195
196 and write_assign name dexpr t vg =197 match vg with
198
199 true \rightarrow (match t with
200 String | Instr | Tempo | Intlist | Stringlist \rightarrow name ^ " = "
            \hat{ } write_expr dexpr
201 | Int | Note | TimeSig | Measurepoo | Phrase | Song −> name ^
          " = " \hat{ } "(" " " write\_expr" dexpr" )"\begin{array}{c} \ddot{r} = r^2 \dot{r}^2 r^2 \dot{r}^2 r^2 \dot{r}^2 r^2 \dot{r}^2 r^2 \dot{r}^2 r^2 \dot{r}^2 r^2 \dot{r}^2 r^2 \dot{r}^2 r^2 \dot{r}^2 r^2 \dot{r}^2 r^2 \dot{r}^2 r^2 \dot{r}^2 r^2 \dot{r}^2 r^2 \dot{r}^2 r^2 \dot{r}^2 r^2 \dot{r}^2 r^2 \dot{r}^2 r^2 \dot{r}^2 r^2 \dot{r}^2 r^2 \dot{r}^2 r^2 \dot{valid assign_type."))
203 | false -> (match t with
204 String | Instr | Tempo | Intlist | Stringlist -> write_type t
            \hat{r} " \hat{r} name \hat{r} " = " \hat{r} write_expr dexpr
205 | \Box -> raise (Failure ("Error: " \hat{ } write_type t \hat{ }" is not a
          valid assign_type."))
206
_{207} and write_block dblock vg =
208 match vg with
209 true \rightarrow "{\n" ^ String.concat "\n" (List.map write_stmt_true
          dblock.s_statements ) ^ "\n}"
210 | false \rightarrow "{\n" ^ String.concat "\n" (List.map
           write_scope_var_decl dblock.s_locals) ^ String.concat "\n\cdot" (
          List . map write_stmt_false dblock . s_statements ) ^ "\n}"
211
212
_{213} (* include necessary java lines \rightarrow main *)
214
215 let write_func_wrapper x str =
216 String concat "\ln"
217 (let write_func dfunc =
218 match (dfunc.s_fname, str) with
219 ("main", String) -> "public static void main (String [] args)
```

```
v write_block dfunc.s_fblock true
220 | ( , , ) \rightarrow (String concat "\n" (let match_type ftype =
<sup>221</sup> match ftype with
222 str -> "static " ^ write_type dfunc.s_ret_type ^ " " ^
223 d func s_fname ^ "(" ^ String .concat "," (List .map
        write_scope_var_decl_func
224 d func s formals \hat{y} \hat{y} \hat{y} write block d func s fblock true
225 | \vert - \rangle "" in
226 List.map match_type dfunc.s_f_type)) in
227 List.map write_func x)
228
229 (* Below is necessary java placed into the file *)
230
231 let gen_pgm pgm name =
232 " " import java.util.Arrays;\n" ^
233 " "import java.util.ArrayList;\n" ^
234 " import jm .JMC; \n" ^
235 " import jm. music. data . \ast; \n" ^
236 " import jm. util .*; \n"
237 " import marmalade .*; \n" ^
238 " import jm. midi. event. TimeSig; \n" ^
239
240
241 " public class " \hat{ } name \hat{ } " implements JMC{\langle n \rangle" \hat{ } String concat "
        \ln" ( List .map write_global_scope_var_decl pgm.s_gvars )
242 (write_func_wrapper pgm.s_pfuncs String)
243 \ldots \ln\ln244
245 " public static class j_int extends m_Int \{\n\}^n ^
246 " public j_int(int n) {\n" ^
247 " super (n); \n\sqrt{n}248 " public j_int (j_int n) \{\n\begin{matrix} n' & 0 \\ 0 & n \end{matrix}\}^{249} \cdots super (n); \n}" \hat{ }250 (write_func_wrapper pgm.s_pfuncs Int) ^
251 \langle n \rangle \ln \ln n"
252
253 " public static class j_intlist extends m_Int_List \{\n\^n254 " public j_intlist (j_int [] j) {\n"
^{255} \blacksquare \verb|``super(j);\{n\}|''\frac{256}{256} " public j_int get (int i) {\n" ^
257 " return new j_int (getList ()[i]); \n}" ^
258 (write_func_wrapper pgm.s_pfuncs Intlist) ^
259 \langle n \rangle \ln \ln^n260
261
262 " public static class j_string extends m_String \{\n\^n263 " public j_string (j_string x) \{\n\begin{bmatrix} n \end{bmatrix}\n\}\sum_{264} "super (x); \n}"
265 " public j_string (String x) \{\n\begin{bmatrix} n' \end{bmatrix}\n\}266 " \text{super}(x); \n}"
267 (write_func_wrapper pgm.s_pfuncs String) ^
268 "\n\ln\ln^n269
270
<sup>271</sup> " public static class j_stringlist extends m_String_List {\n" ^
\begin{array}{c} \text{``public } j \text{\_stringlist} \text{ (} j \text{\_string} \text{ [} j \text{ ) } \text{ { } n\text{''} } \end{array}273 "\text{super}(j);\{n\}"274 " public j_string get (int i) \{\n\begin{bmatrix} n^m \\ n \end{bmatrix}\n\}275 " return new j_string (getList () [i] ) ; \n"
276 (write_func_wrapper pgm.s_pfuncs Stringlist) ^
277 \langle n \rangle \ln \ln^n278
```

```
280 " public static class j_note extends m_Note \{\n\}^n ^
281 " public j_note (Note n) \{\n\n\}\sum_{282}^{\infty} " super (n) ; \n}"
\begin{array}{ccc} \text{{\tt ?}}{\text{{\tt s3}}} & \text{{\tt ?}}{\text{{\tt public}}}\text{ j\_note}\text{ (int pitch }, double length) $\{\setminus \mathfrak{n}^m\}\} \end{array}^{\circ} ^{\circ} super ( pitch , \text{ length } ) ; \n}" ^{\circ}285 " public j_note (j_int pitch, double length) {\n \{\n \}}\sum_{286} "super (pitch, length); \n}"
287 (write_func_wrapper pgm.s_pfuncs Note)
288 \langle n \rangle \ln \ln n"
289
290
291 " " public static class j_measure extends Measure \{\n\n\}\n\^{292} " public j_measure(j_note[] m, TimeSig n) {\n" ^
293 " \super(m, n); \n\lambda^n294 " public j_measure(Phrase p) \{\n\mid n"
295 " \super(p); \n}"
296 " public j_measure (j_measure 1) \n
297 {\n super ( l . getObj ( ) ) ; \n }\n" ^
298 "public jnote get(int i) {\n'r "299 " Note n = getObj() . getNote (i); \n\lambda n j_note m = new j_note (n
        ) ; \ n r e t u r n m; \ n}" ˆ
300 "public jnote get(j.int i) {\n'r "301 " Note n = getObj() . getNote (i.get()) ; \n\in j note m = newj-note (n) ; \n return m; \n}"
302 " public void set_Note(j_note i, j_int k){
303 this . p . setNote (i . getObj(), k . get()); \n
304 } \n"
305 " public void set_Note(j_note i, int k){
306 this .p. setNote(i.getObj(), k);
307 } \n"
308 (write_func_wrapper pgm.s_pfuncs Measurepoo)
309 "\n\{n\}\n\|310
311
312 " public static class j_phrase extends
313 m_Phrase \{\n\}^n ^
314 " public j_phrase (Part p) \{\n\begin{bmatrix}\n\end{bmatrix}315 "super(p); \n\{n\}"316 " public j_phrase(j_measure[] m, int n) \{\n\begin{bmatrix} n^m \\ n \end{bmatrix}\n\}317 " \text{super}(m, n); \n\backslash n"
318 " public j_phrase(j_measure[] m, j_int n) {\n" ^
\begin{array}{c} \text{319} \\ \text{319} \end{array} \text{``super (m, n)}, \frac{}{\n} \n}320 " p u bli c j p h r a s e ( j p h r a s e l ) \n
321 {\n supe r ( l . getOb j ( ) ) ; \n}\n" ˆ
322 <sup>n</sup> public j_measure get (int i) {\n" ^
323 " Phrase p = getObj() . getPhrase(i); \n'\frac{324}{324} " return (new j_measure(p));\n}'
325 " public j_measure get (j_int i) \{\n\begin{bmatrix} n' & n' \end{bmatrix}\n\}326 " Phrase p = getObj() . getPhrase(i . get()) ; \n^"327 " return (new j_measure(p));\n}"
328
329 " public void set_Measure (j_int idx, j_measure n_measure) \n
330 \{\n\}331 this set Measure (idx .get (), (Measure) n measure); \n
332 }\n\begin{bmatrix}\nn''\n\end{bmatrix}333
334 " public void set_Measure (int idx, j_measure n_measure) \n
335 {\n
336 this . set Measure (idx, (Measure) n_measure); \n
337 } \n" \mathbb{R}<sup>337</sup>
338
```

```
339 (write_func_wrapper pgm.s_pfuncs Phrase)
340 "\n\langle n \rangle \n\langle n"
341
342 " public static class j_song
343 extends Song \{\n\}n"
344 " public j_song(j_phrase[] m, int n) {\n" ^
345 " \super(m, n); \n\langle n \rangle"
346 " public j_song(j_phrase[] m, j_int n) \{\n\begin{bmatrix} n' & n' \end{bmatrix}\n\}347 " \super(m, n); \n\langle n \rangle \_{348} " public j_song (j_song l) \n
349 {\n \{\n \{ \in \mathbf{super}(\mathbf{1}); \ \in \mathbf{n} \} \n \} }350 " public j_phrase get (int i) \{\n\begin{bmatrix} n^m \\ n \end{bmatrix}\n\}351 " Part s = getObj().getPart(i);\n" ^
352 " "return (new j_phrase(s));\n}" ^
353
354 " public j_phrase get (j_int i) {\n" ^
355 " Part s = getObj().getPart(i.get());\n356 return (new j_phrase(s));\n}"
357
358 " public void set_Part (j_int idx, j_phrase n_phrase) \n
359 {\n\mathbb{R}}360 this \set{setPart(idx.get()}, (m\_Phrase) n\_phrase); \n}361 } \n"
362
363 " public void set_Part (int idx, j_phrase n_phrase) \n
364 \qquad \qquad {\}n365 this \text{setPart}(\text{idx}, (\text{m\_Phrase}) \text{ n\_phrase}); \n
366 } \mathbb{R}^n367
368 (write_func_wrapper pgm.s_pfuncs Song)
369 "\n\{n\}\n\|
```
Listing 8: javagen.ml

#### Script to Test Java:

```
_1 \# make_java.sh
2 cd javaclasses
3 javac −cp ./jMusic1.6.4.jar:./ marmalade/m_Int.java
4 javac −cp ./jMusic1.6.4.jar:./ marmalade/m_Int_List.java
\frac{1}{5} javac -cp . / jMusic1.6.4. jar : ./ marmalade/m_String.java
6 javac -cp ./jMusic1.6.4.jar : / marmalade/m_String_List.java
7 javac −cp ./jMusic1.6.4.jar:./ marmalade/m_Note.java
8 javac −cp ./jMusic1.6.4.jar:./ marmalade/Measure.java
9 javac −cp ./jMusic1.6.4.jar:./ marmalade/m_Phrase.java
10 javac −cp ./jMusic1.6.4.jar:./ marmalade/Song.java
11 javac −cp ./jMusic1.6.4.jar:./ marmalade/m_Tempo.java
12 javac −cp ./jMusic1.6.4.jar:./ marmalade/Tester.java
13 jar cvf marmalade.jar marmalade/*.class
14 java -cp ./jMusic1.6.4.jar:./ marmalade/Tester
15 cd . .
```
Listing 9: script to make java

#### Script to Run Test Suite:

```
_1 #!/bin/bash
2
3 \# run_tests.sh
4
_5 # Based on MicroC Regression Test Suite Script (microc/testall.sh)
```

```
6
7 \# 0 stdin
\frac{1}{8} # 1 stdout
9 \# 2 stderr
10
11
12 MARMALADE=" ./ \rm{marmac} "
13 #marmac depends on "marmalade" compiler
14
15 \# Set time limit for all operations
_{16} ulimit -t 30
17
18 globallog=tests.log
19 rm -f $globallog
20 error=0
_{21} globalerror=0
22
23 keep=0
2425 Usage() {
26 echo "Usage: run_tests.sh [options] [.marm files]"
27 echo "−k Keep intermediate files"
28 echo "−h Print this help"
29 exit 1
30 }
31
32 Signal Error () {
33 if [ $error -eq 0 ]; then
34 echo "FAILED"
35 error=1
\begin{array}{ccc} 36 & & \text{f i} \\ 37 & & \text{e c} \end{array}\text{echo} " \$1"38 }
39
40 \# Compare \langle outfile \rangle \langle reffile \rangle \langle difffile \rangle41 \text{ }\# Compares the outfile with reffile. Differences, if any, written
       to difffile
42 Compare ( ) {
43 generated files=" $generated files $3"
44 echo diff −b $1 $2 ">" $3 1>&2
45 cat $1 > & 246 diff -b "$1" "$2" > "$3" 2>&1 || {<br>47 SignalError "$1 differs"
      SignalError "$1 differs"
48 echo "FAILED $1 differs from $2" 1>&2
49 }
50 }
51
52 \# Run \langle \text{args} \rangle\frac{4}{53} # Report the command, run it, and report any errors
\frac{54}{55} Run() {<br>echo
       55 echo $∗ 1>&2
56 e v al $∗ | | {
57 SignalError "$1 failed on $*"
58 return 1
59 }
60 }
61
rac{62}{63} Check () {<br># $1
\begin{array}{lllllll} 63 & & \# \hat{\$1} \qquad \text{name of basename file} & & \text{(i.e. test\_arith\_add1)} \\ 64 & & \# \hat{\$2} & & \text{name of testdir} & & \text{(i.e. testdir\_2015--11--11)} \end{array}\frac{1}{64} # $2 name of testdir (i.e. testdir 2015-11-24_061339)
        \left( \right)65
```

```
66 error=067 basename='echo $1 | sed 's/.*\\///
68 s / .marm/ / ' '
69 reffile='echo $1 | sed 's/.marm$//'
70 basedir="'echo $1 | sed 's/\/[^\/]*$//''/."
71
72 echo −n "$basename . . . "
73
74 echo 1>&2
75 echo "###### Testing $basename" 1>&2
76
77 generated files=""
78
79
80 \# GENERATE .java .class <outfile >.t.out .t.diff FILES
81
82 generated files="$2/${basename}.t.out"
 83 Run "$MARMALADE" "$1" "${basename}"
 \text{84} . / \{\text{basename}\} &> "./ \}/\{\text{basename}\}.t. out"
84 \ldots 9\sqrt{8} basename}" 82/8{basename}"
 86 mv "${basename}.java" "$2/${basename}.java"
 \text{sw} \text{ ``$ \$} \text{basename } \text{)}. \text{class} \text{ ``$ \$2/\$} \text{basename } \text{}. \text{class} \text{ ``}88 mv \star. class "$2/"
89
90 Compare $2/\{basename}.t.out {\[reffile]} . out $2/\{basename}.t.
       d i f f
91
92 echo
93
94 generated files="$generated files $2/${basename}.t.out $2/${
       r e f f i l e } . out $2$ {basename } . t . d i f f"
95 generated files="$generated files $2/${basename} $2/${basename}.
       java $2/${basename}. class"
96
97
98 # Report the status and clean up the generated files
99
100 if [ $error -eq 0 ]; then
_{101} if % $keep -eq 0 \} ; then
102 \text{\# rm}-\text{f} $ generated files
103 echo ""
104 f i
105 echo "OK"
106 echo "###### SUCCESS" 1>&2
107 e l s e
108 echo "###### FAILED" 1>&2
109 globalerror=$error
110 fi
111 }
112
113
114
115 #BEGINNING OF SCRIPT
116 #BEGINNING OF SCRIPT
117 #BEGINNING OF SCRIPT
118
119 while getopts kdpsh c; do
120 case $c in
121 k) # Keep intermediate files
122 keep=1
123 ;;
_{124} h) \# Help
```

```
125 Usage
126 ; ;
       esac
128 done
129
_{130} shift 'expr $OPTIND - 1'
131
132 if \frac{4}{7} -ge 1 ]
133 then
134 files=$@
135 e l s e
136 files="\text{tests}/\text{fails} + \text{tests}/\text{test}*"
137 # files="\text{tests}/\text{fail}*.marm tests/\text{test}*.marm"
138 f i
139
140
141
142 # AUTO ARCHIVE TEST FILES
_{143} if [ -d " testing_archive" ]; then
144 mv testdir_* testing_archive/
145 e l s e
146 mkdir " testing_archive"
147 f i
148
149
150 \# CREATE NEW TEST DIR FOR INTERMEDIATE FILES
_{151} date='date +%F-%H%M%S'
_{152} test dir=" test dir _$ { date }"
153 mkdir "$testdir"
154
155
156 for file in $files
157 do
158 case $file in<br>
* . \text{ out}* . out )
160 ;
161 * t e s t _ *)
162 Check $file $testdir 2>> $globallog
163 ;;
164 * fail_*)
165 CheckFail $file $testdir 2>> $globallog
166 ;;
167 ∗)
168 echo "unknown file type $file"
_{169} globalerror=1
170 ;;
171 esac
172 done
173
174
175 exit $globalerror
```
Listing 10: script to run test suite

#### Makefile:

```
1 \# Makefile for marmalade compiler
2
3 OBJS = ast . cmo table . cmo sast . cmo parser . cmo scanner . cmo javagen.
      cmo marmalade . cmo
4
5 TESTS = \
 6
7 YACC = ocamlyacc
8
9 marmalade : $ (OBJS)
10 ocamlc −o marmalade $ (OBJS)
11
12
13 scanner.ml : scanner.mll
14 ocamllex scanner.mll
15
16 parser . ml parser . mli : parser . mly
17 $ (YACC) parser . mly
18
19 %.cmo : %.ml
20 ocamlc −c $<
21
22 %.cmi : %.mli
23 ocamlc −c $<
24
25 .PHONY : clean
26 clean :
27 rm -f marmalade parser.ml parser.mli scanner.ml \
28 ∗ . cmo ∗ . cmi ∗ . out ∗ . d i f f
29
30
31 ast.cmo:
32 ast. cmx:
33
34 sast.cmo: ast.cmo
35 sast.cmx: ast.cmx
36
37 javagen. cmo: ast. cmo
38 javagen. cmx: bytecode. cmx ast. cmx
39 marmalade. cmo: scanner. cmo parser. cmi compile. cmo
40 marmalade. cmx: scanner. cmx parser. cmx compile. cmx
41 parser. cmo: ast. cmo parser. cmi
42 parser.cmx: ast.cmx parser.cmi
43 scanner.cmo: parser.cmi
44 scanner.cmx: parser.cmx
45 parser.cmi: ast.cmo
```
Listing 1: Makefile for marmalade

#### Programs:

```
1 /* gcd and Fibinnaci algorithm */
2
3 /∗
4 fibinacci number algorithm
5 ∗/
6
7 /* recursive algorithm for calulating nth fibinacci number */
s funk int int fib (int n, int val 1, int val 2)
```

```
9 {
10
11 if (n \leq 2 \text{ or } n \leq 0) {
\begin{array}{c} 12 \\ 13 \end{array} return 1;
13 }
14
15 else {
16
v \text{ all } 1 = \text{ $fib(n-1, 0, 0)$};18
\text{val}_2 = \text{fib} (n-2, 0, 0);
20
n = val_1 + val_2;22
\begin{array}{ccc} 23 & \text{return } n; \\ 24 & \end{array}24 }
25
26 }
27
28 /* gcd algorthim */
29
30 funk int int gcd (int a, int b) {
31
_{32} while (a := b) {
33 if (a > b) {
a = a - b;<br>35 }
35 }
36 else
37 {
38 b = b - a;
\begin{array}{ccc} 39 & & \\ 40 & & \end{array}40 }
41
42 return a;
43 }
44
45
46 /* prints the gcd and factorial */
47
48 (print (), print ()) [gcd (30, 90), fib (10, 0, 0)];
```
Listing 2: a function implementing and testing gcd and fibinacci algorithms

```
1 / * 99 bottles of beer in marmalade */
2
3 int offset = 0;
_4 int current_bottle = 99;
5 int next_bottle = 98;
6
7 \text{ while } (\text{offset } < 98)8 {
9 current_bottle = current_bottle - 1;
10 next_bottle = next_bottle - 1;
11
12 ( print ( ), print ( ) ) [ current_bottle, " bottles of beer on the
       wall " |;
13 (\text{print}(), \text{print}()) [ current_bottle, " bottles of beer. Take one
       down, pass it around "];
14 (print(), print()) [ next_bottle, " bottles of beer on the wall."
       ]
15 offset = offset + 1;
16
```
Listing 3: script that prints 99 bottles of beer

```
1 / * 99 bottles of beer */2
3 measure t = 1 = $(6.8) [67.e, 67.e, 67.e, 62.e, 62.e, 62.e];
4 measure t = 2 = 16 \cdot 8 [6.8] [67.e, 67.e, 67.e, 67.h];<br>5 measure t = 3 = 16 \cdot 8 [69.e, 69.e, 69.e, 64.e,
 5 measure t 3 = \$(6.8) [69.e, 69.e, 69.e, 64.e, 64.e, 64.e];
 6 measure t = 4 = 16 \cdot 6 \cdot 8 [69.h, 0.e, 0.e, 67.e];
7 measure t 5 = \$(6.8) [65.e, 65.e, 65.e, 62.e, 62.e, 62.e];<br>8 measure t 6 = \$(6.8) [65.e, 65.e, 65.e, 65.e, 65.e, 64.e];
 s measure t_6 = $(6:8) [65.e, 65.e, 65.e, 65.e, 65.e, 64.e];
 9 measure t_7 = $(6.8) [62.e, 62.e, 62.e, 62.e, 64.e, 65.e];10 measure t = 8 = $(6:8) [67 \cdot e, 67 \cdot e, 67 \cdot e, 67 \cdot h];11
12 phrase ph1 = $(HARP) [t.1, t.2, t.3, t.4, t.5, t.6, t.7, t.8];13 phrase ph2 = \{\text{HARP}\} [t_2, t_3, t_4, t_5, t_6, t_7, t_8];
14
15 song s1 = $(60) [ph1];
16
_{17} (print (), play ())
18
_{19} int offset = 0;
20
21
_{22} while ( offset \langle 30 \rangle23 {
24 offset = offset + 15;
25 ( print ( ), play ( ), print ( ), play ( ) ] [" Original song:", s1, "
         Transposed song", stranspose\_song(s1, offset);
26
27 }
28
29 while ( of f set \langle 60 \rangle30 {
31
32 offset = offset + 15;
33 ( print ( ), play ( ), print ( ), play ( ) ) [" Piano:", $(PHNO) [t_1, t_2,
         t = 3, t = 4, t = 5, t = 6, t = 7, t = 8, "Harp : ", ph2;
34
35 }
36
37
38
39
40 funk song song transpose_song_w (song s, int n, int counter, int j,
        phrase k, song g)
41 {
i<sub>42</sub> j = \ell = \frac{1}{2} i = \ell = \frac{1}{2} s ong (s);
43 counter = 0;
44 \quad g = \$evaluate\_song(s);45
46 while (counter \langle j \rangle47 {
48 k = s&counter;
49 g&counter = stranspose_{\text{phrase}}(k, n);
\begin{array}{ccc} 50 & \text{counter} = \text{counter} + 1; \\ 51 & \end{array}51 }
52
53 return g;
54 }
55
56 funk song song transpose_song (song s, int n)
```
<sup>17</sup> }

```
57 {
58 return $transpose_song_w(s, n, 0, 0, $$() [$() [44.q]], $$$() [$$
        () \left[ \frac{\$}{\$}() \left[ \frac{44 \cdot q}{\]}\right] \right);
59 }
60
61 funk phrase phrase transpose_phrase_w (phrase p, int n, int counter,
         int j, measure k, phrase h)\{62 \quad j = \$length\_phrase(p);63 counter = 0;
h = $ evaluate_phrase (p);
65
66 while (counter \langle j \rangle67 {
68 k = p&counter;
69 h&counter = stranspose-measure(k, n);70 counter = counter + 1;
71 }
72
73 return h;
74 }
75
76 funk phrase phrase transpose_phrase(phrase p, int n)
77 {
78 return $transpose_{\text{phrase-w}(p, n, 0, 0, \text{C}) [44.q], $$() [$() [44.q]$.}h] ) ;
79 }
80
81 funk measure measure transpose_measure_w (measure m, int n, int
       counter, int j, note k, measure l)
82 {
s_3 j = \{genath-measure(m)\};_{84} counter = 0;
85 \quad 1 = $ evaluate_measure (m);
86
87
88 while (counter \langle j \rangle89 {
90 k = 1 & counter;
91 l&counter = k + n;
_{92} counter = counter + 1;
93 }
94
95 return 1;
96 }
97
98 funk measure measure transpose_measure (measure m, int n)
99 {
_{100} return $transpose_measure_w (m, n, 0, 0, 44.q, $ () [55.h]);
101 }
```
Listing 4: script that implements transpose methods for all musical objects and uses it to play 99 bottles of beer transposed in different ways

```
1 / * Reptilia.marm */\overline{2}3 measure a_11 = $ (4:4) [47.e, 47.e, 47.e, 47.e, 47.e, 47.e, 47.e, 47.1]e ] ;
4 measure a_2 = $ (4.4) [47.e, 47.e, 47.e, 47.e, 47.e, 47.e, 47.e, 47.e, 47.
      e ] ;
5 measure a 3 = \frac{6}{4:4} [52.e, 52.e, 52.e, 52.e, 52.e, 52.e, 52.e, 52.
      e ] ;
6 measure a_4 = $(4:4) [52.e, 52.e, 52.e, 52.e, 52.e, 52.e, 52.e, 52.
 e ];
```

```
7
8 measure r_1 = $ (4:4) [0.e, 0.e, 0.e, 0.e, 0.e, 0.e, 0.e, 0.e, 0.1];
\alpha10 measure b_1 = $(4:4) [50.e, 50.e, 50.e, 50.e, 50.e, 50.e, 50.e, 50.
        e ] ;
11 measure b - 2 = 8(4.4) [50.e, 50.e, 50.e, 50.e, 50.e, 50.e, 50.e, 50.
        e ] ;
12 measure b-3 = \frac{6}{4}:4) [55.e, 55.e, 55.e, 55.e, 55.e, 55.e, 55.e, 55.
        e ] ;
13 measure b-4 = $ (4:4) [55.e, 55.e, 55.e, 55.e, 55.e, 55.e, 55.e, 55.
        e ] ;
14
15 measure r_2 = $(4:4) [0.e, 0.e, 0.e, 0.e, 0.e, 0.e, 0.e, 0.e];
16
17 measure c 1 = \{(4.4) \mid 62. e, 62. e, 0. e, 62. e, 59. e, 0. e, 57. e, 0. e\};<br>18 measure c 2 = \{(4.4) \mid 62. e, 62. e, 0. e, 62. e, 59. e, 0. e, 57. e, 0. e\};18 measure c_2 = $ (4:4) \; [62.e, 62.e, 0.e, 62.e, 59.e, 0.e, 57.e, 0.e ];_{19} measure c_3 = $(4:4) [56.e, 56.e, 0.e, 56.e, 59.e, 0.e, 62.e, 0.e];
20 measure c_4 = $ (4.4) [56. e, 56. e, 0. e, 56. e, 59. e, 0. e, 62. e, 0. e];
21
22 measure r 3 = \frac{6}{4:4} [0.e, 0.e, 0.e, 0.e, 0.e, 0.e, 0.e, 0.e];
23
\begin{array}{l} \texttt{24} \ \texttt{phrase} \ \texttt{ph\_01} \ = \ \$(BASS)\ \ [ \ \ \texttt{a\_1}\ , \ \ \texttt{a\_2}\ , \ \ \texttt{a\_3}\ , \ \ \texttt{a\_4}\ , \ \ \texttt{r\_1}\ , \ \ \texttt{r\_1}\ , \ \ \texttt{r\_1}\ , \end{array}a-1, a-2, a-3, a-4, r-1, r-1, r-1, r-1];
25 phrase ph 10 = \frac{10}{5} (BASS) [ r 1, r 1, r 1, r 1, a 1, a 2, a 3, a 4,
        \begin{array}{l} r-1 \ , \quad r-1 \ , \quad r-1 \ , \quad r-1 \ , \quad a-1 \ , \quad a-2 \ , \quad a-3 \ , \quad a-4 \end{array} \; ;26 phrase ph 02 = $(BASS) [ r 2, r 2, r 2, r 2, b 1, b 2, b 3, b 4,
         r - 2, r - 2, r - 2, r - 2, b - 1, b - 2, b - 3, b - 4 ];
_{27} phrase ph_11 = $(PIANO) [ c_1, c_2, c_3, c_4, r_3, r_3, r_3, r_3,
         c 1, c 2, c 3, c 4, r 3, r 3, r 3, r 3];
28 phrase ph 22 = \frac{\text{${\mathbb S}$ (PIANO)} [r_3, r_3, r_3, r_3, r_3, c_1, c_2, c_3, c_4,r-3, r-3, r-3, r-3, c-1, c-2, c-3, c-4 ];
29
30 song reptilia = $(80) [ph_01, ph_10, ph_02, ph_11, ph_22];31
32 \left( play()) \left[ reptilia\right];
```
1

Listing 5: script which plays Reptilia by the Strokes

```
2 /* Script which plays a remix of Clocks by Coldplay */
3
4 measure c 1 = \frac{6}{4} (4:4) [63.e, 70.e, 66.e, 63.e, 70.e, 66.e, 63.e, 70.
       e ] ;
5 measure c_2 = $ (4.4) [62.e, 70.e, 65.e, 62.e, 70.e, 65.e, 62.e, 62.e ] ;
6 measure c -3 = \frac{6}{4 \cdot 4} [62.e, 70.e, 65.e, 62.e, 70.e, 65.e, 62.e, 70.
       e ] ;
\tau measure c 4 = \frac{6}{4} (4:4) [60.e, 69.e, 65.e, 60.e, 69.e, 65.e, 60.e, 69.
       e ] ;
\overline{8}9
10 measure b 1 = $ (4.4) [48.e, 48.e, 48.e, 48.e, 48.e, 48.e, 48.1]e ] ;
11 measure b 2 = \frac{6}{4.4} [67.e, 67.e, 67.e, 67.e, 67.e, 67.e, 67.e, 67.
       e ] ;
12
13 measure t 1 = $(4:4) [63.h, 70.h];<br>
14 measure t 2 = $(4:4) [62.h, 70.h];
14 measure t - 2 = 16(4:4)15 measure t = 3 = f(4:4) [60 \cdot h, 69 \cdot h];16
17
18
19 measure s_1 = \frac{s(4:4)}{63 \cdot w};
```

```
20 measure s_2 = $(4:4) [62:w];21 measure s_3 = $ (4:4) [60,w];
22
23 measure w 1 = $(4.4) [60.s, 60.s, 60.s, 60.s, 60.s, 60.s, 60.s]s, 60.q, 60.q;
24
25 measure rest-1 = $ (4:4) [0.w];
26
27
28 phrase ph_1_0 = $(PIANO) [ c_1, c_2, c_3, c_4, rest_1, rest_1,
        rest\_1, rest\_1, c\_1, c\_2, c\_3, c\_4, rest\_1, rest\_1, rest\_1,
rest_1 ];<br>29 phrase ph.2.0 = $(BASS)
29 phrase ph.2.0 = $(BASS) \t\t [b.1, b.2, b.1, b.2, rest.1, rest.1,rest_1 , rest_1 , b_1 , b_2 , b_1 , b_2 , rest_1 , rest_1 , rest_1 ,
        rest-1 ;
30 phrase ph_3_0 = \$(\$(TIMPANI) [ t_1, t_2, t_2, t_3, rest_1, rest_1,
        rest_1, rest_1, t_1, t_2, t_2, t_3, rest_1, rest_1, rest_1,
        rest_1 ;
31 phrase ph 4.0 = $(TENORSAX) [ s.1, s.2, s.2, s.3, rest.1, rest.1,
       rest_1, rest_1, s_1, s_2, s_2, s_3, rest_1, rest_1, rest_1,
        rest_1 ;
32 phrase ph_5 = 0 = $(PIPES) \t\t [w_1, w_1, w_1, w_1, rest_1, rest_1, s_1, s_2, s_2, s_1, s_2, s_1, s_2, s_1, s_2, s_1, s_2, s_1, s_2, s_1, s_2, s_1, s_2, s_1, s_2, s_1, s_2, s_1, s_2, s_1, s_2, s_1, s_2, s_1, s_2, s_1, s_2, s_1, s_2, s_1, s_2, s_1, s_2, s_1, s_2, s_1, s_2, s_1,rest_1, rest_1, w_1, w_1, w_1, rest_1, rest_1, rest_1,
        rest_1 ;
33
34 phrase ph 1.1 = $ (PIANO) [ rest 1, rest 1, rest 1, rest 1, c 1,
       c_2, c_3, c_4, rest_1, rest_1, rest_1, rest_1, c_1, c_2, c_3,
c_{-4} ];<br>
so phrase ph. 2.1 = $ (BASS)
                                     [rest_1, rest_1, rest_1, rest_1, rest_1, b_1,b_2, b_1, b_2, rest_1, rest_1, rest_1, rest_1, rest_1, b_1, b_2, b_1,
        b - 2 ];
36 phrase \bar{ph} -3 1 = $(TIMPANI) [ rest 1, rest 1, rest 1, rest 1, t 1,
       t_{-2}, t_{-2}, t_{-3}, rest_{-1}, rest_{-1}, rest_{-1}, rest_{-1}, t_{-1}, t_{-2}, t_{-2},
t = 3 ];<br>37 phrase ph-5 = 1 = $(PIPES)
                                     \lceil \text{rest-1}, \text{rest-1}, \text{rest-1}, \text{rest-1}, \text{w-1}, \rceilw.1, w.1, w.1, rest.1, rest.1, rest.1, rest.1, w.1, w.1, w.1,
        w_1 \mid;
38
39 song clocks = $(80) [ph.1.0, ph.2.0, ph.3.0, ph.4.0, ph.5.0, ph.1.1]\binom{1}{1}, ph \binom{3}{1}, ph \binom{5}{1};
40
_{41} (play()) [clocks];
```
Listing 6: script which plays Clocks